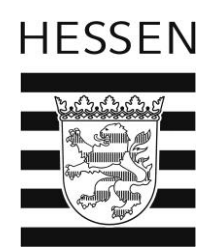

# **PPB**

# **Planungssystem Personal und Budget**

**Geschäftsprozesse**

**bei Personallenkungsmaßnahmen**

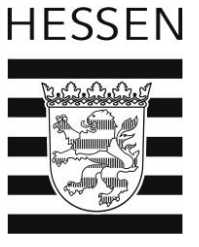

#### **Inhaltsverzeichnis**

**1. Einstellungen**

#### **Seite**

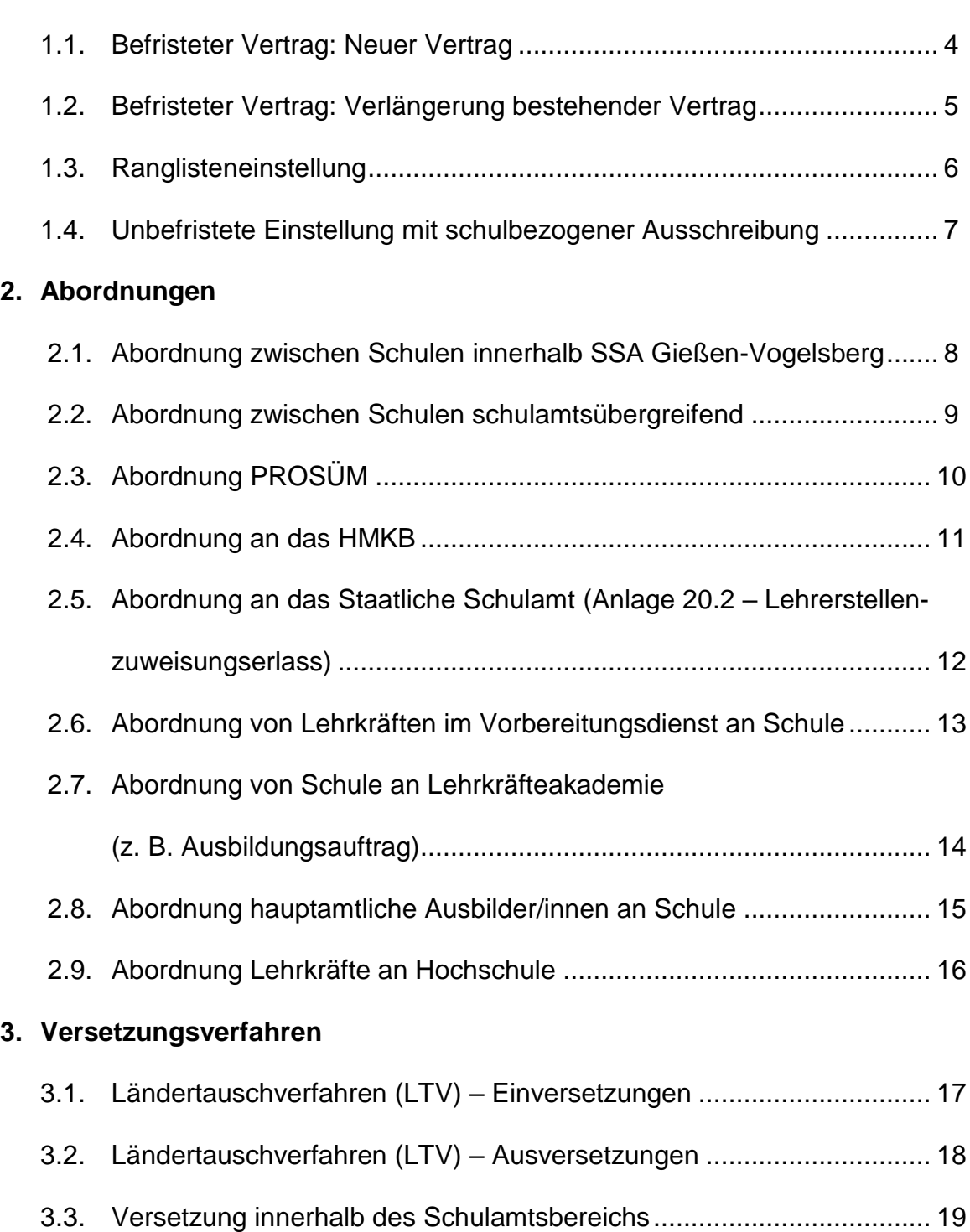

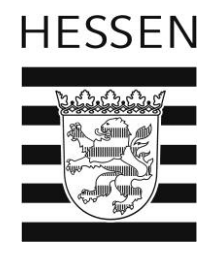

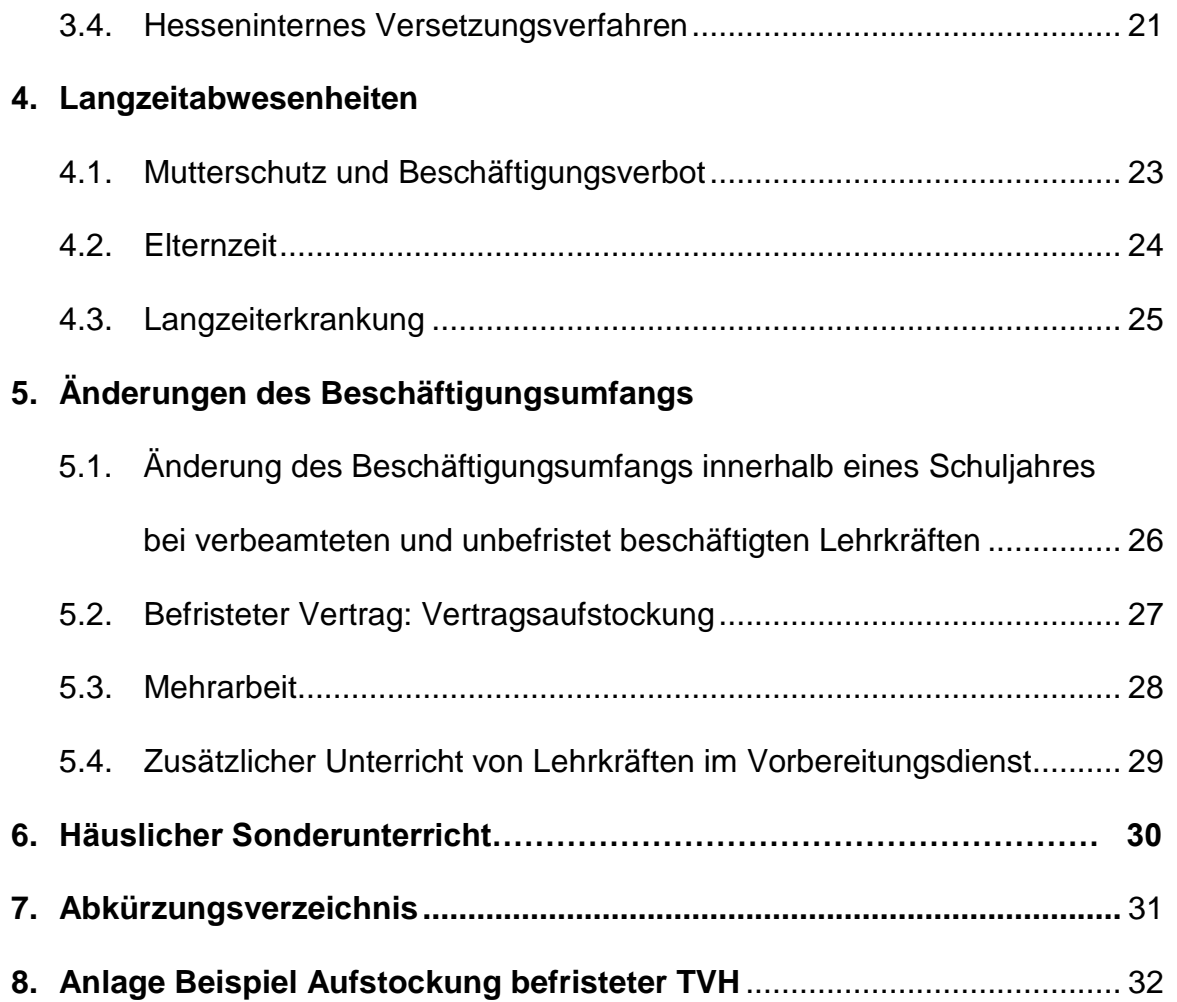

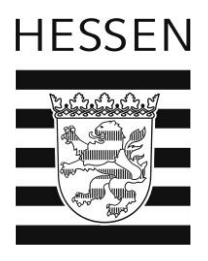

## **1.1. Befristeter Vertrag: Neuer Vertrag**

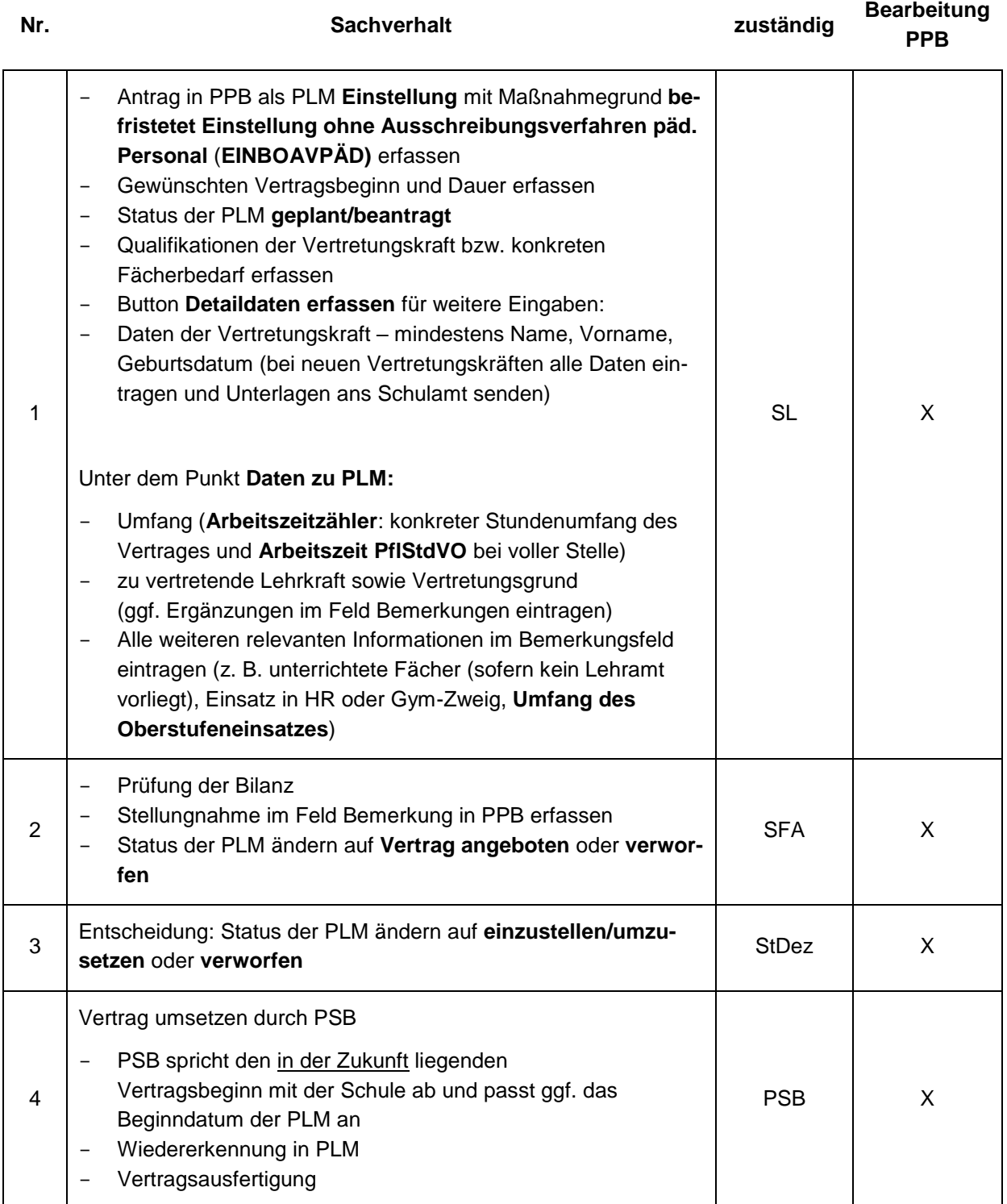

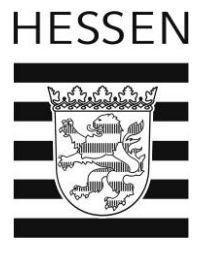

## **1.2. Befristeter Vertrag: Verlängerung bestehender Vertrag**

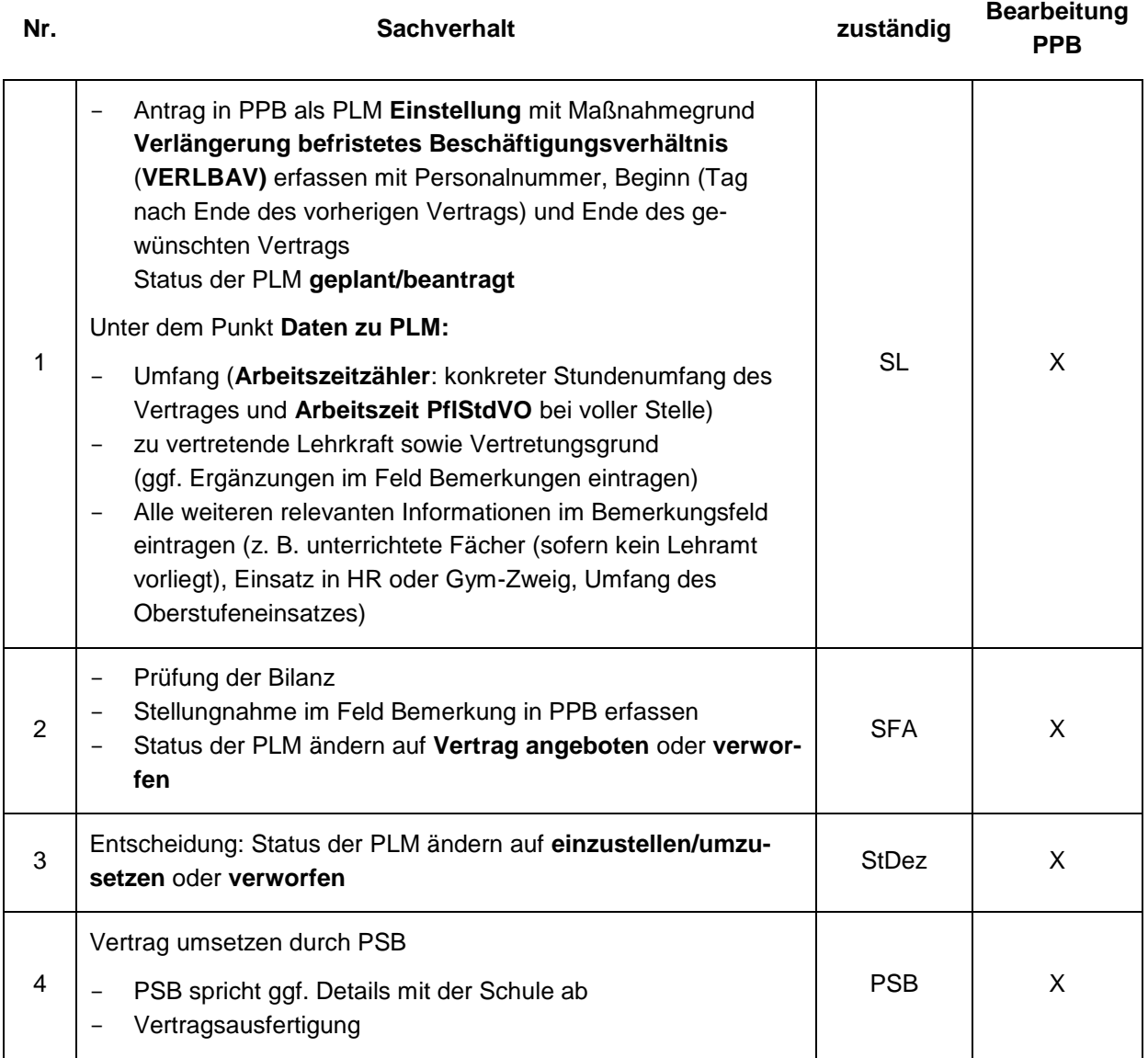

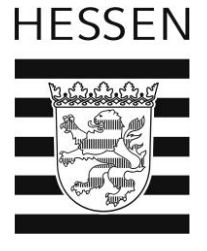

#### **1.3. Ranglisteneinstellung**

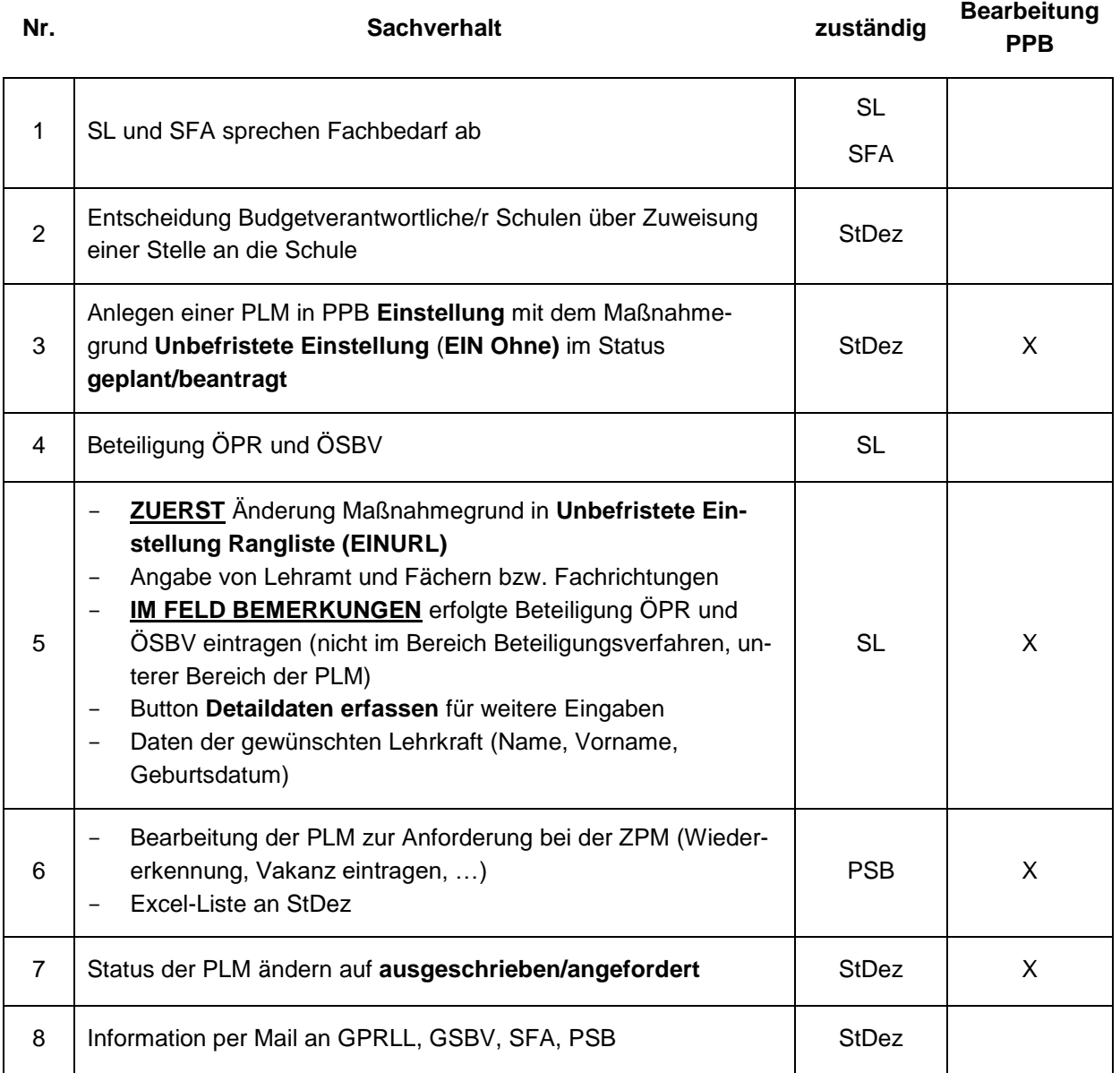

**Hinweis:** Sofern eine Teilzeit geplant ist, ist eine weitere PLM **Änderung des Beschäftigungsumfangs** anzulegen. **Wichtig:** Die Wiedererkennung darf bei der PLM **Änderung des Beschäftigungsumfangs** ausnahmsweise nicht durchgeführt werden.

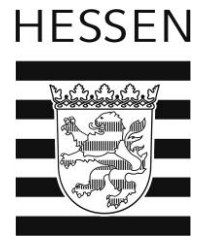

#### **1.4. Unbefristete Einstellung mit schulbezogener Ausschreibung**

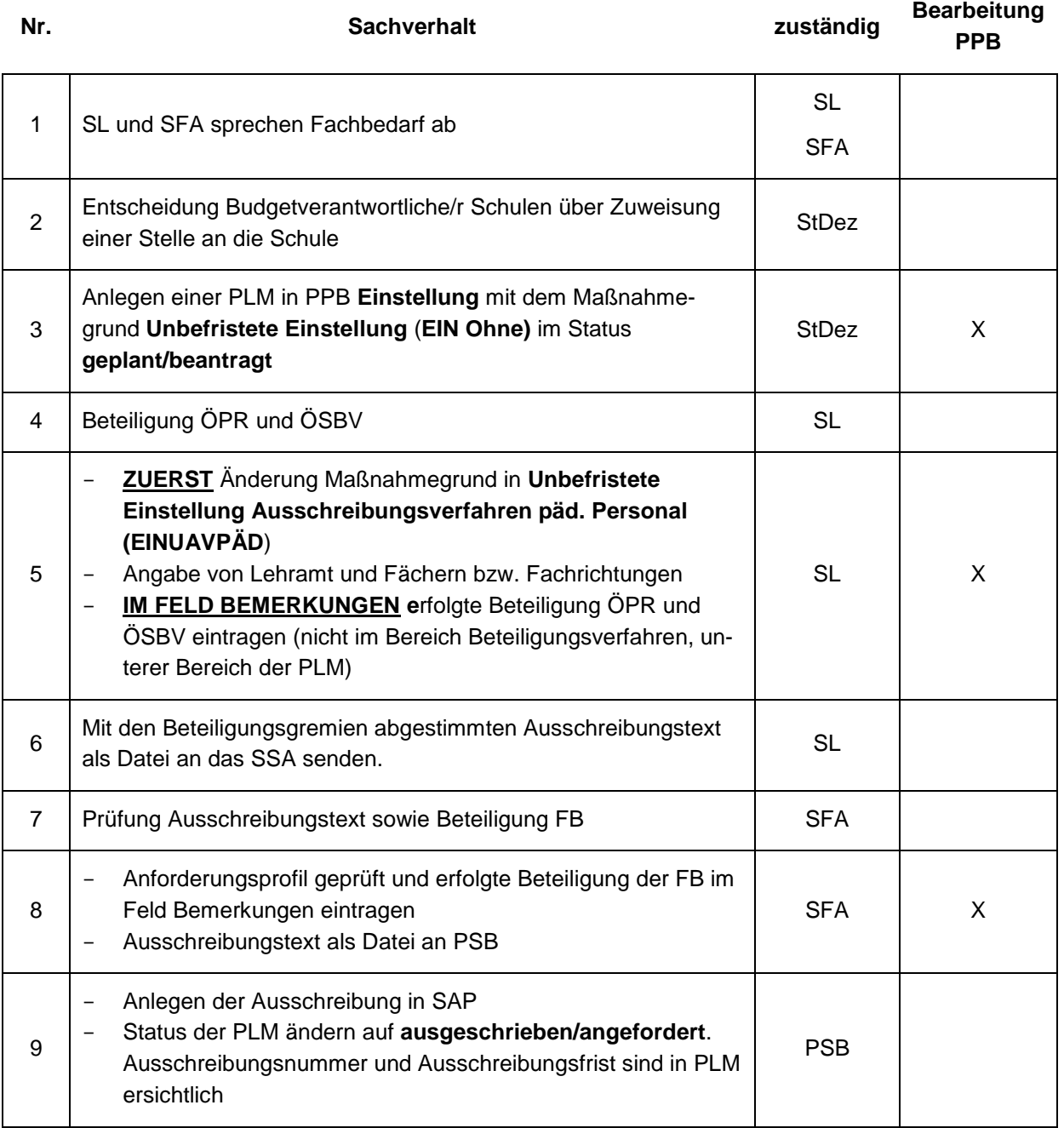

**Hinweis:** Sofern eine Teilzeit geplant ist, ist eine weitere PLM **Änderung des Beschäftigungsumfangs** anzulegen **Wichtig:** Die Wiedererkennung darf bei der PLM **Änderung des Beschäftigungsumfangs** ausnahmsweise nicht durchgeführt werden.

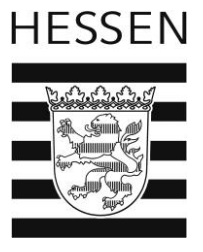

#### **2. Abordnungen**

#### **2.1. Abordnung zwischen Schulen innerhalb Schulamt Gießen-Vogelsberg**

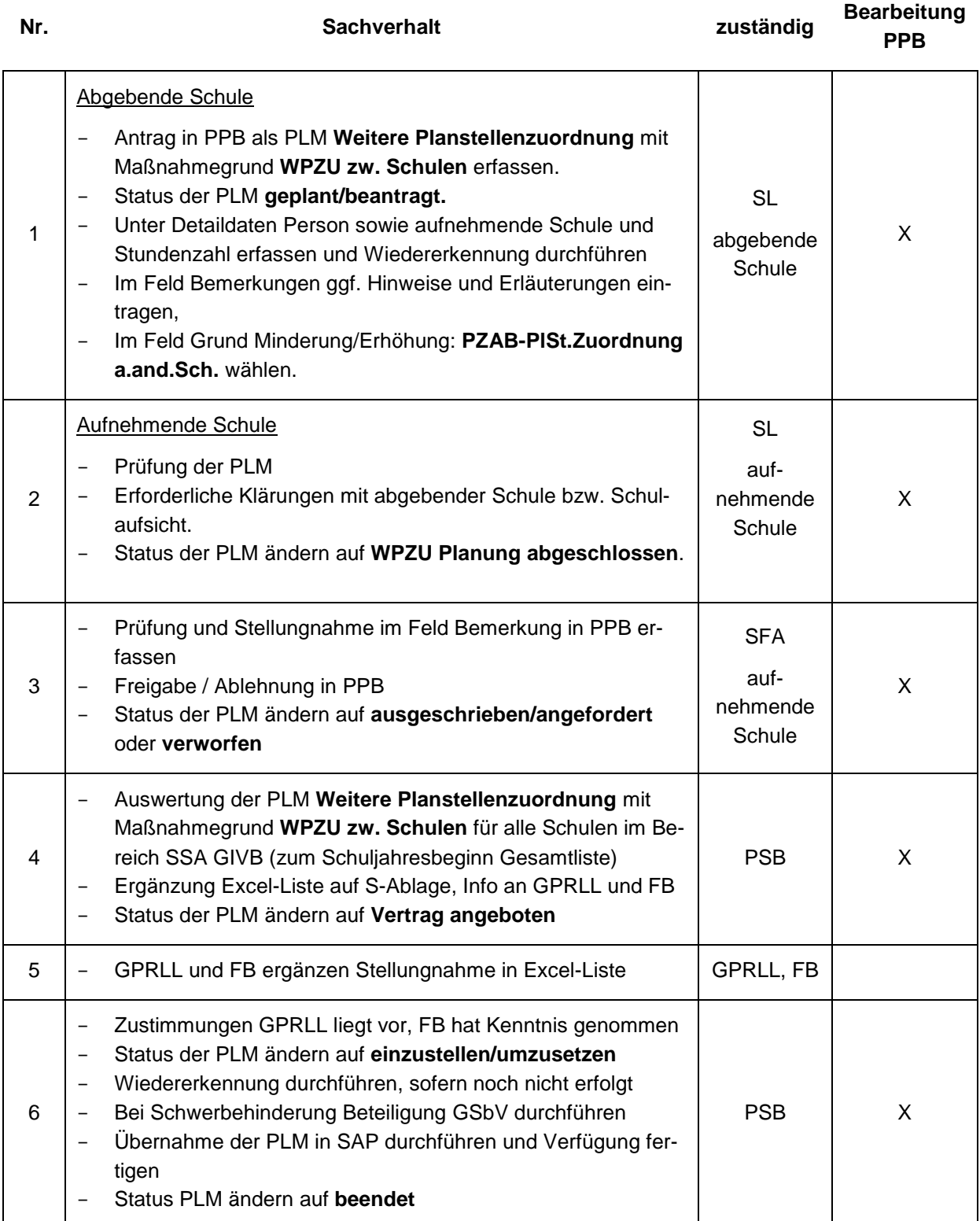

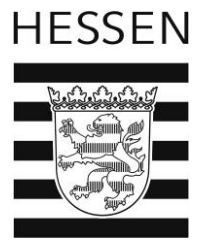

## **2.2. Abordnungen zwischen Schulen schulamtsübergreifend**

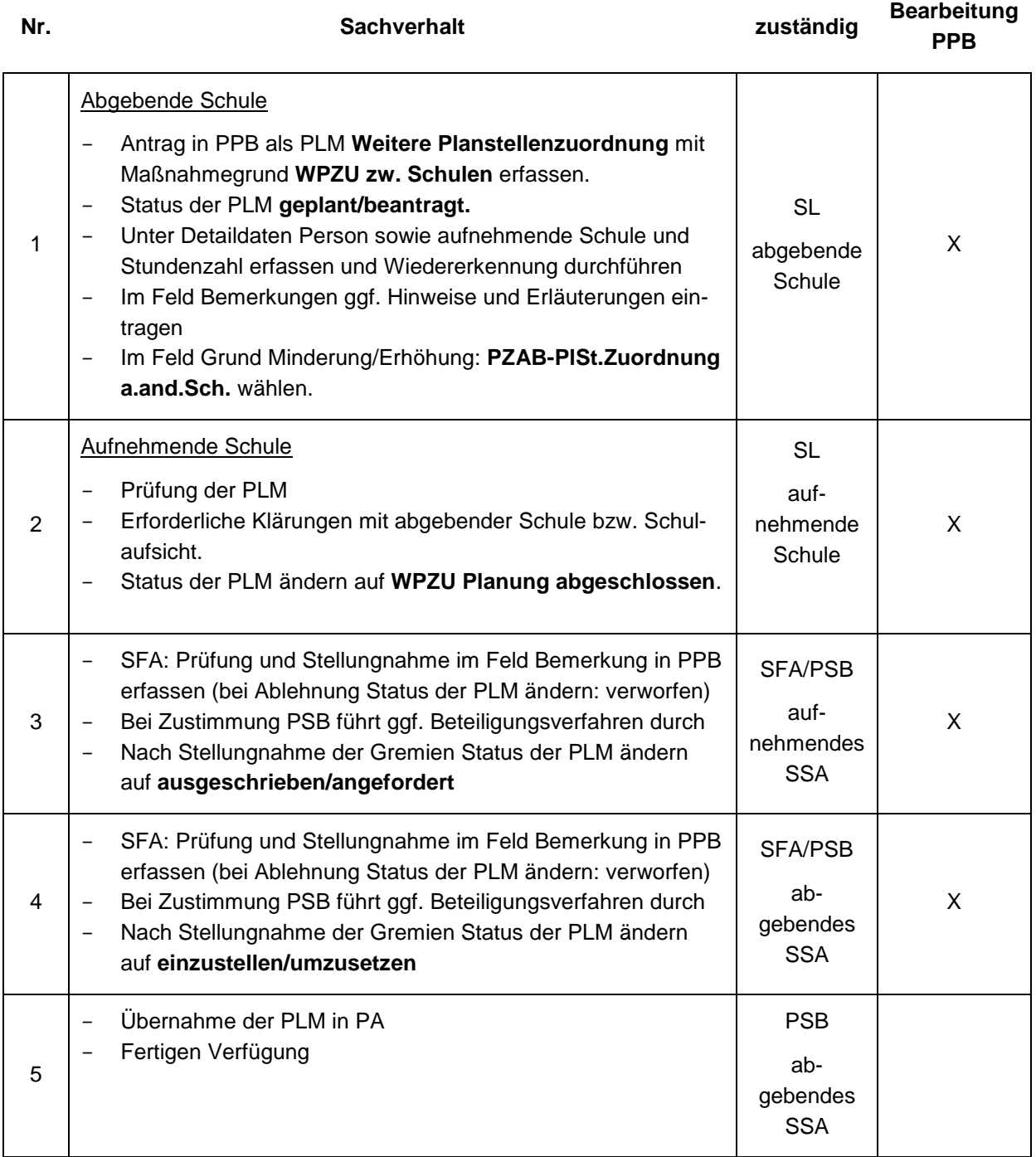

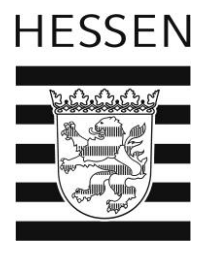

## **2.3. Abordnung PROSÜM**

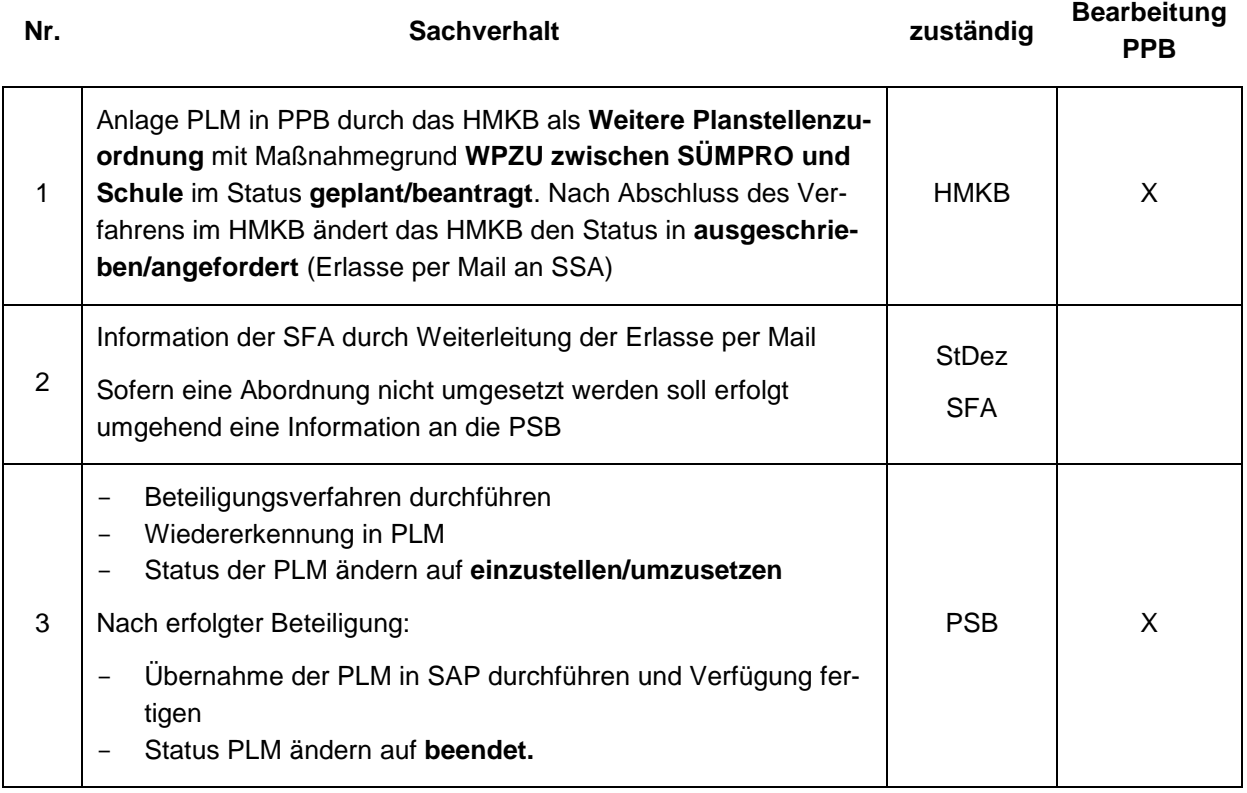

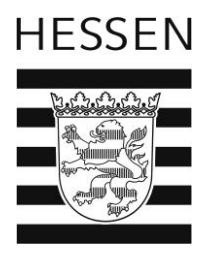

## **2.4. Abordnung an das HMKB**

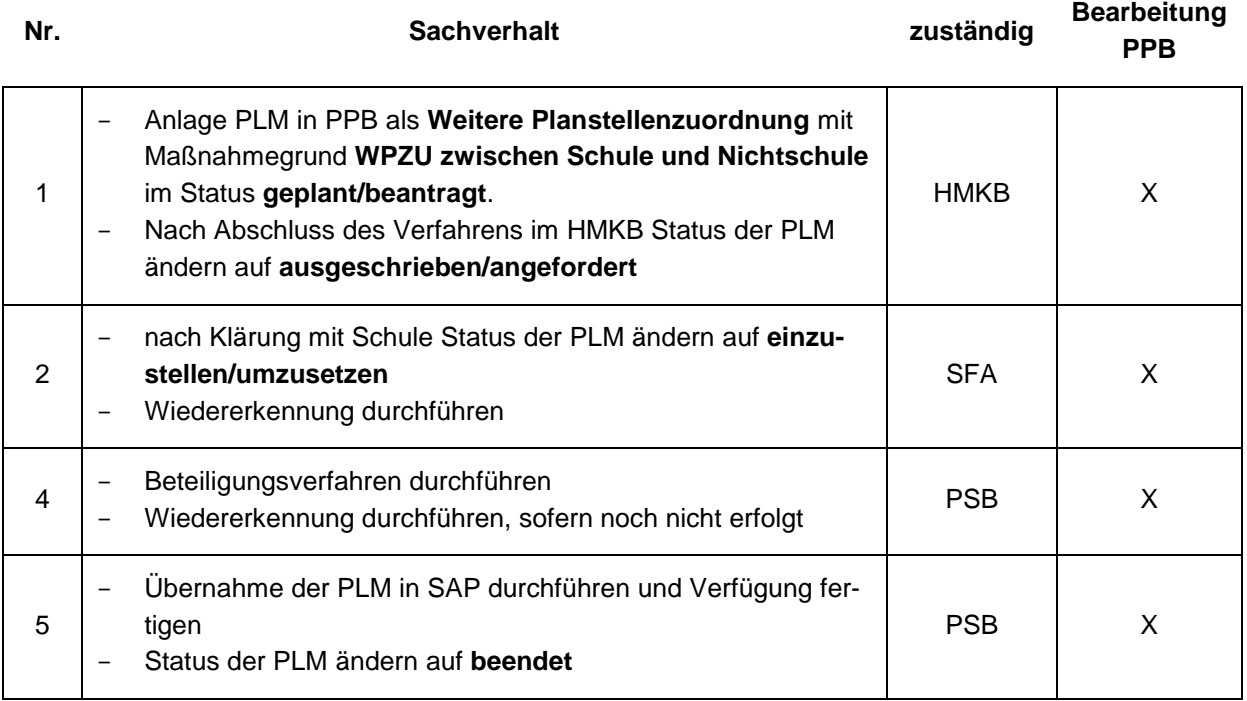

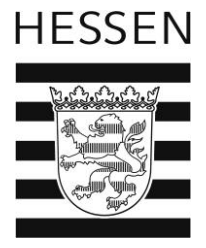

## **2.5. Abordnung an das Staatliche Schulamt (Anlage 20.2 – Lehrerstellenzuweisungserlass)**

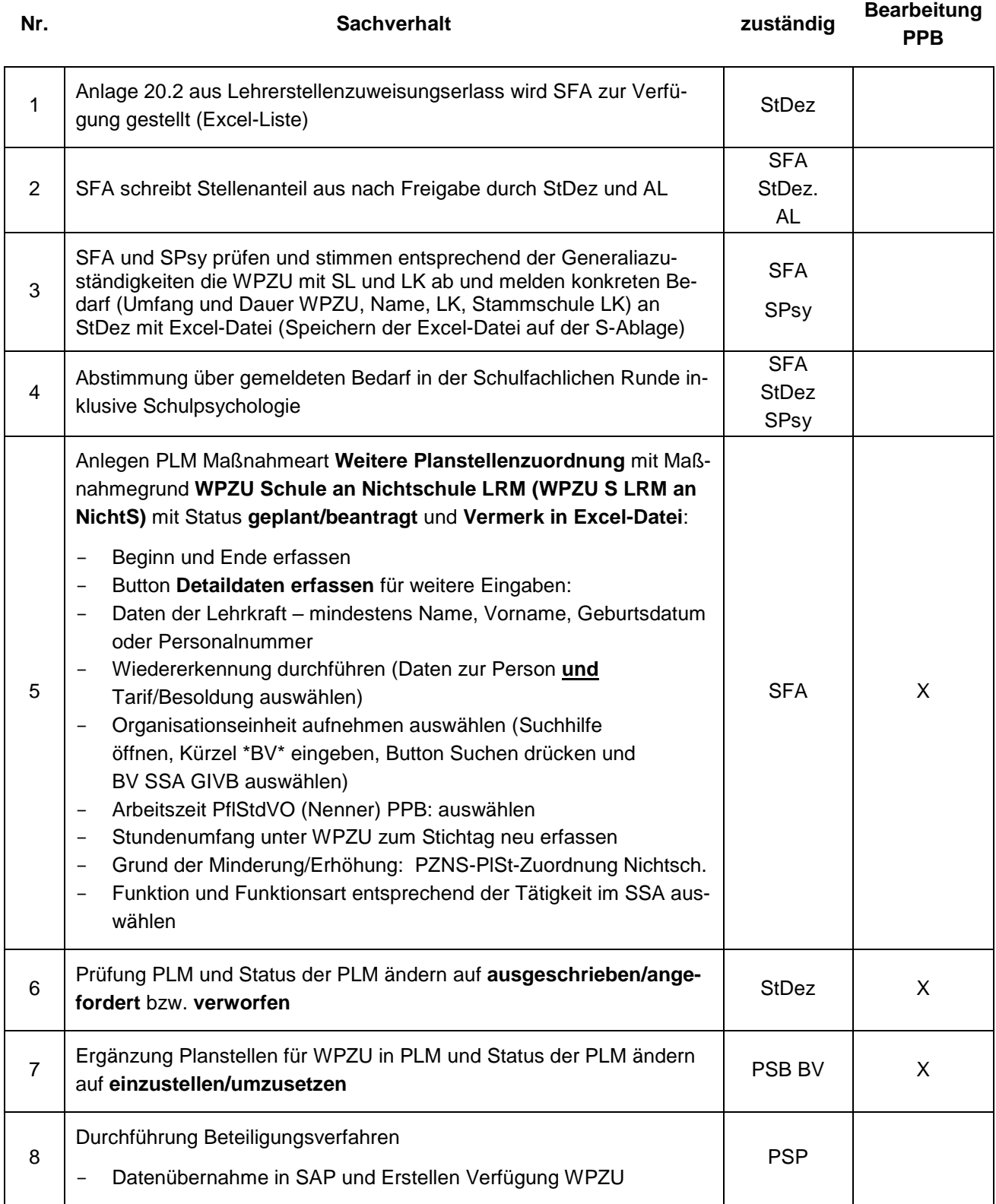

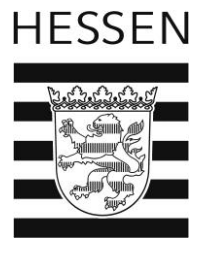

#### **2.6. Abordnungen von Lehrkräften im Vorbereitungsdienst an Schule**

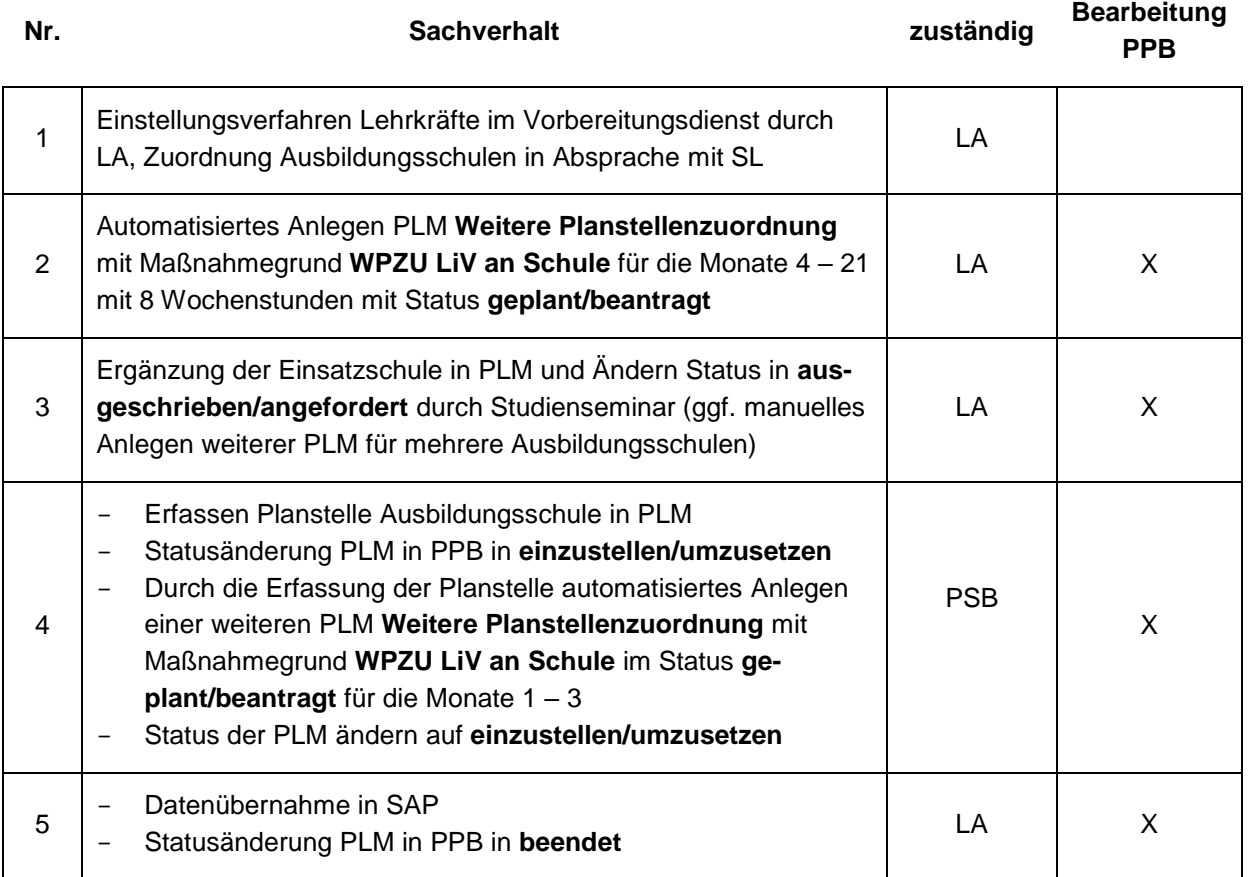

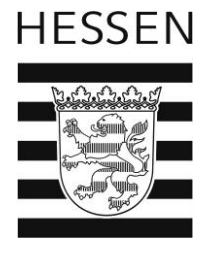

## **2.7. Abordnung von Schule an Lehrkräfteakademie (z.B. Ausbildungsauftrag)**

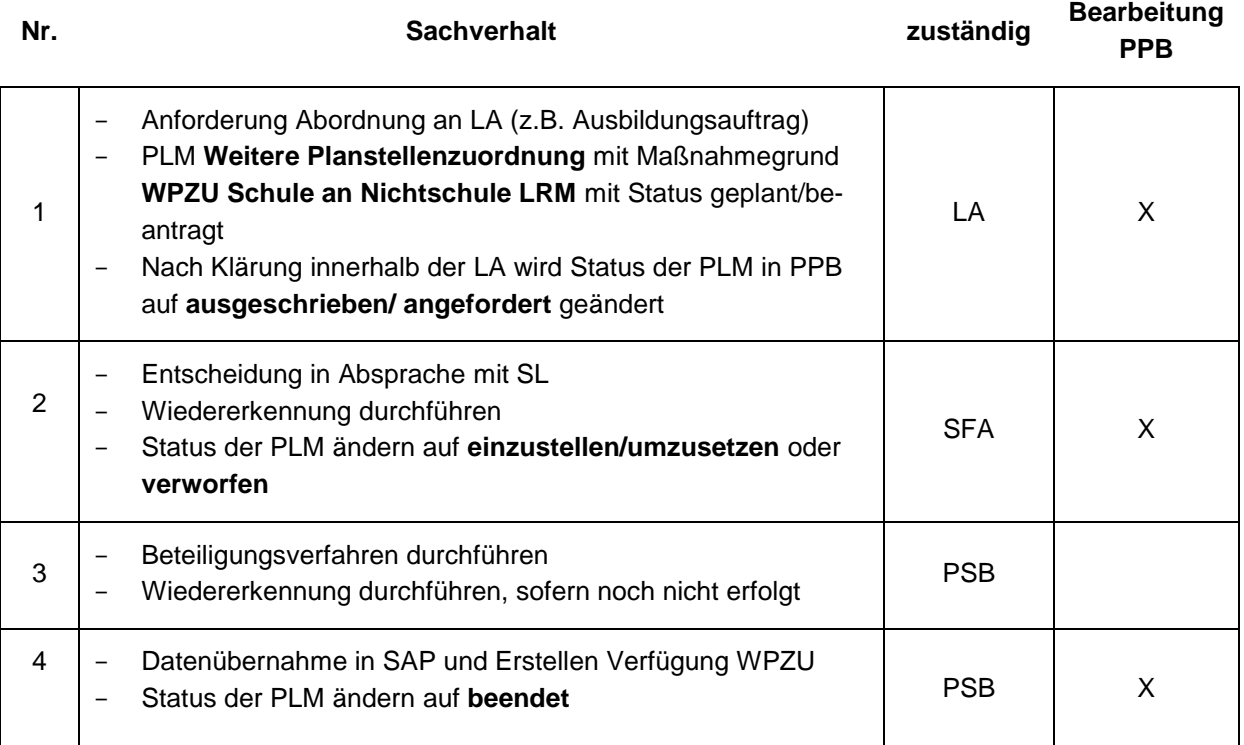

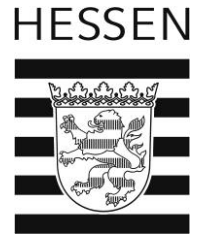

#### **2.8. Abordnung hauptamtlicher Ausbilder/innen an Schule**

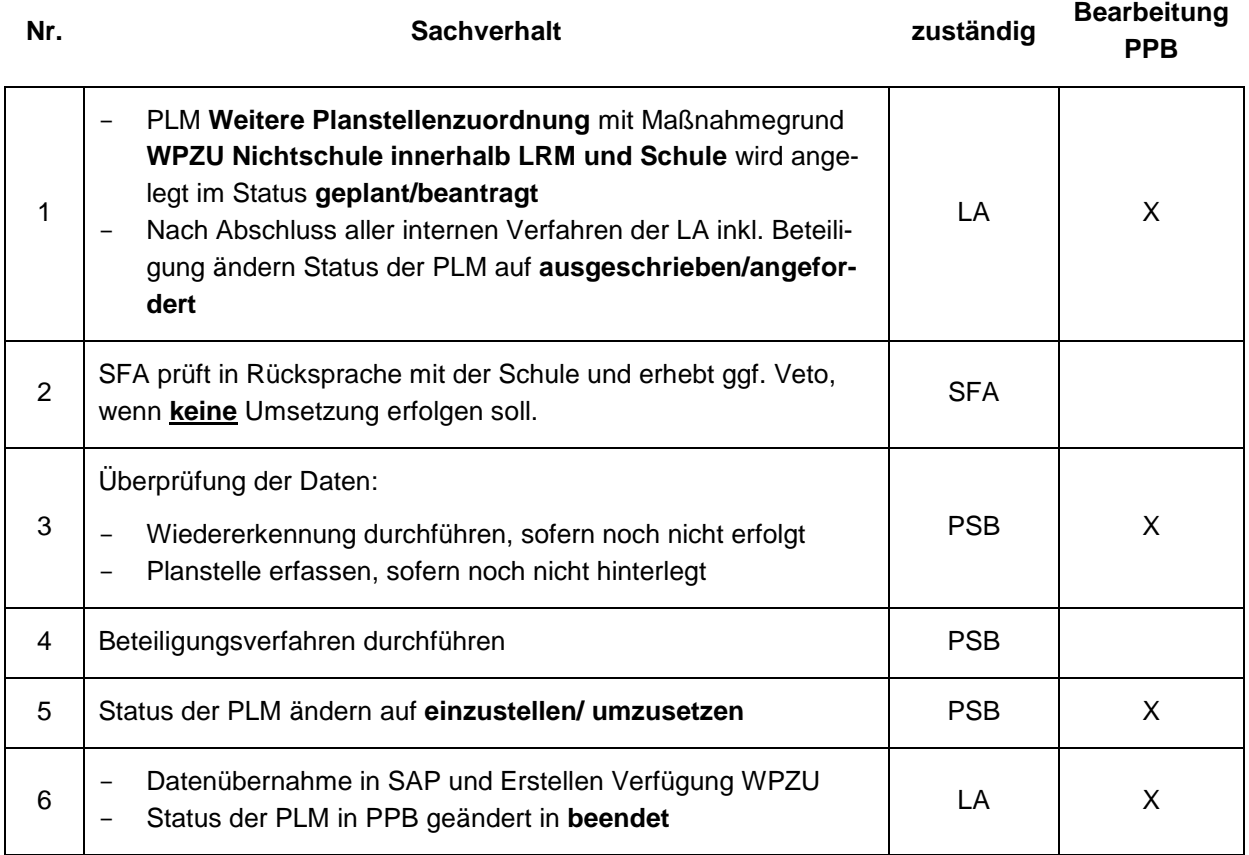

**Hinweis:** Wird das Delta nicht korrekt dargestellt, fehlt evtl. die Planstelle der aufnehmenden Schule.

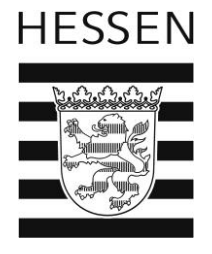

#### **2.9. Abordnung von Lehrkräften an Hochschulen mit Leerstelle**

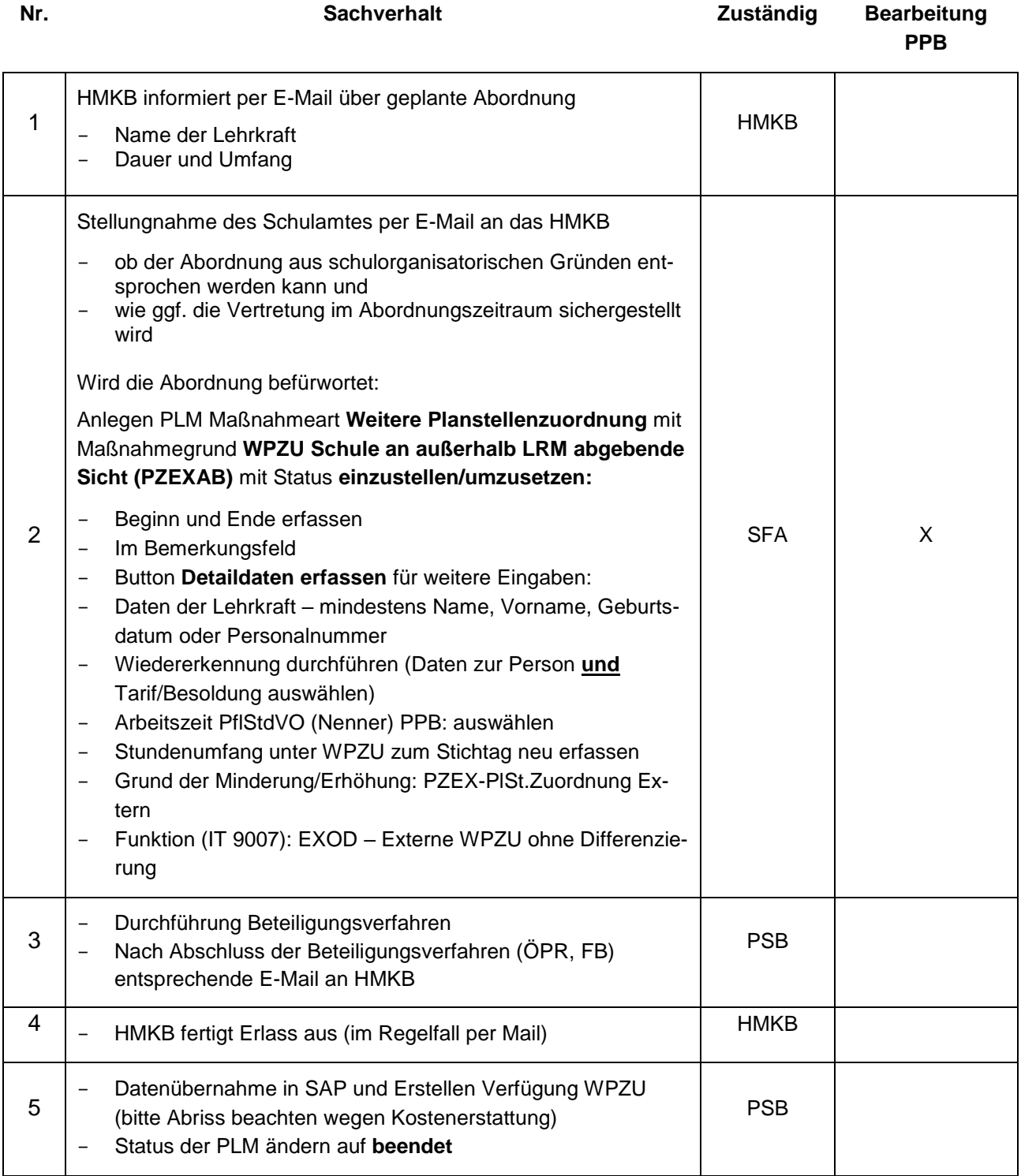

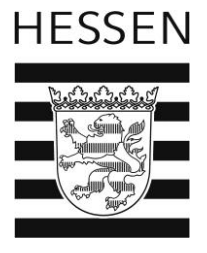

#### **3. Versetzungsverfahren**

#### **3.1. Ländertauschverfahren (LTV) – Einversetzungen**

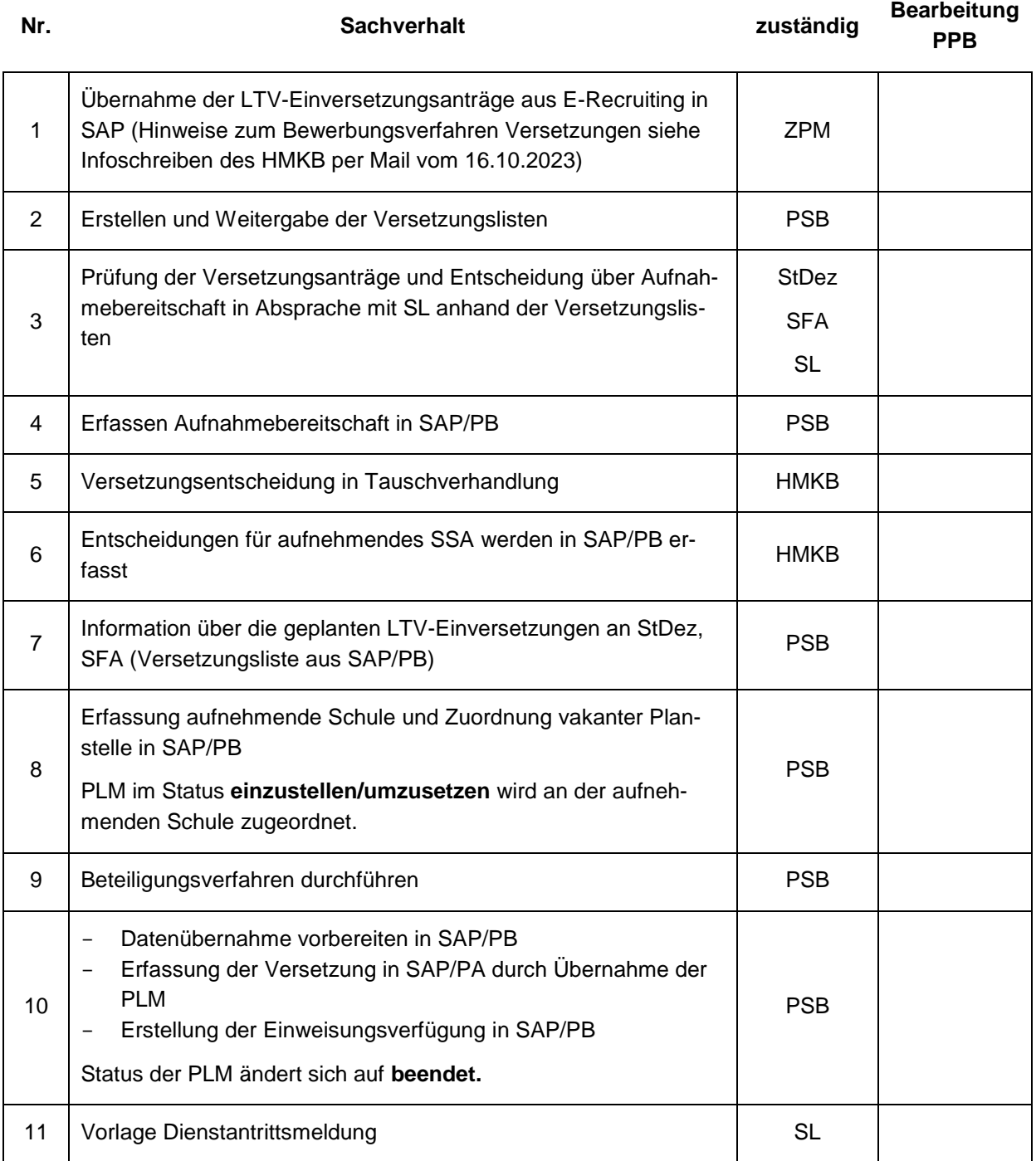

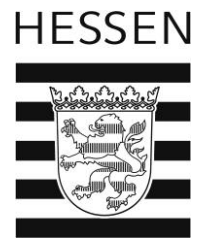

## **3.2. Ländertauschverfahren (LTV) – Ausversetzungen**

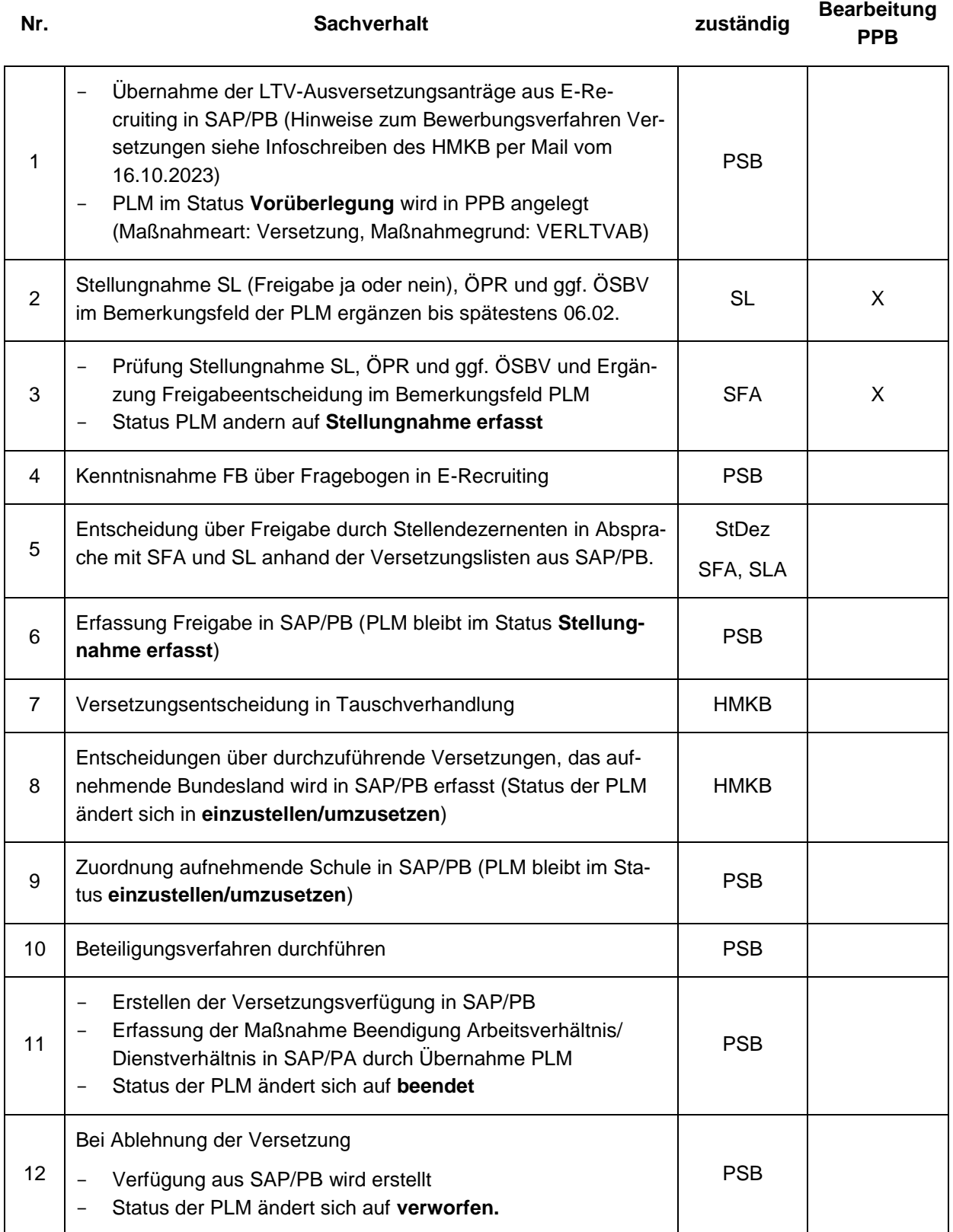

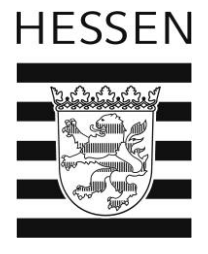

## **3.3. Versetzung innerhalb des Schulamtsbereichs**

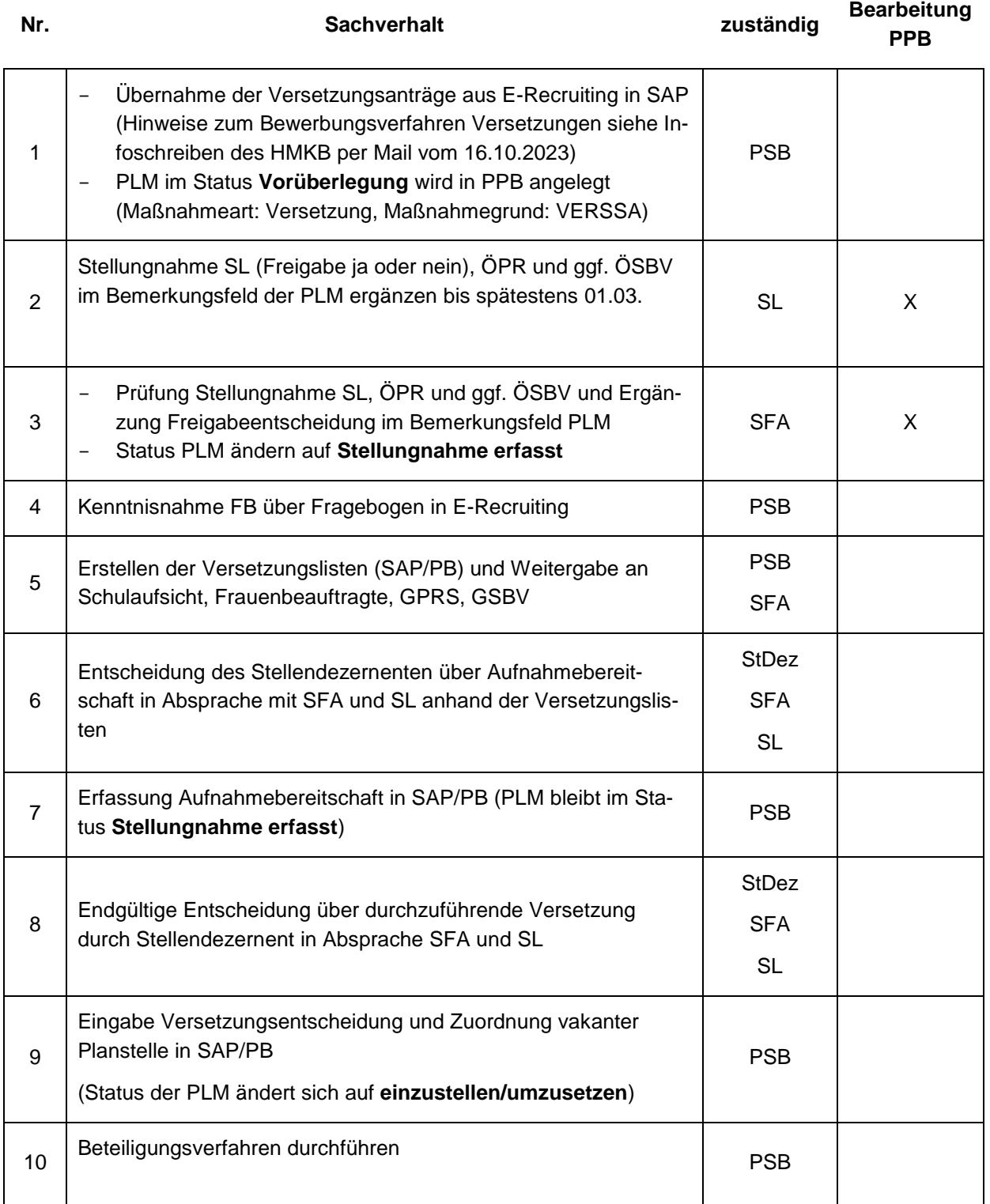

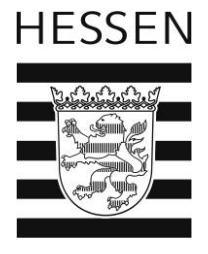

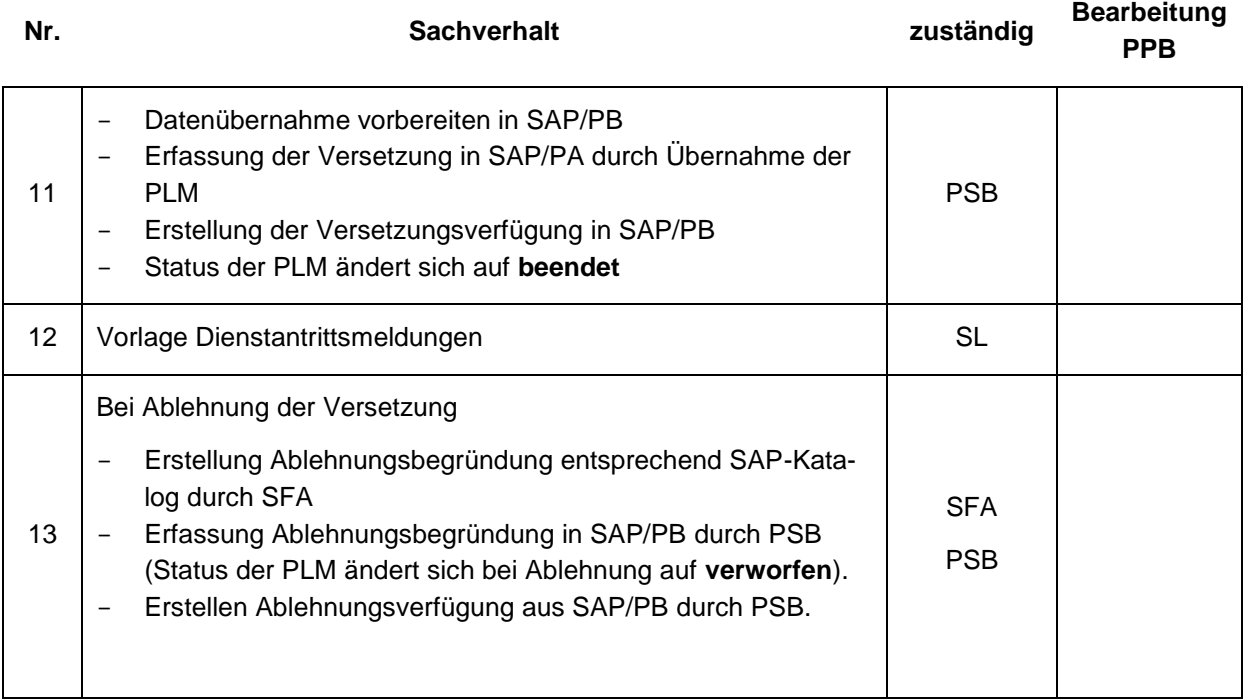

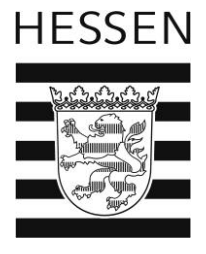

#### **3.4 Hesseninternes Versetzungsverfahren**

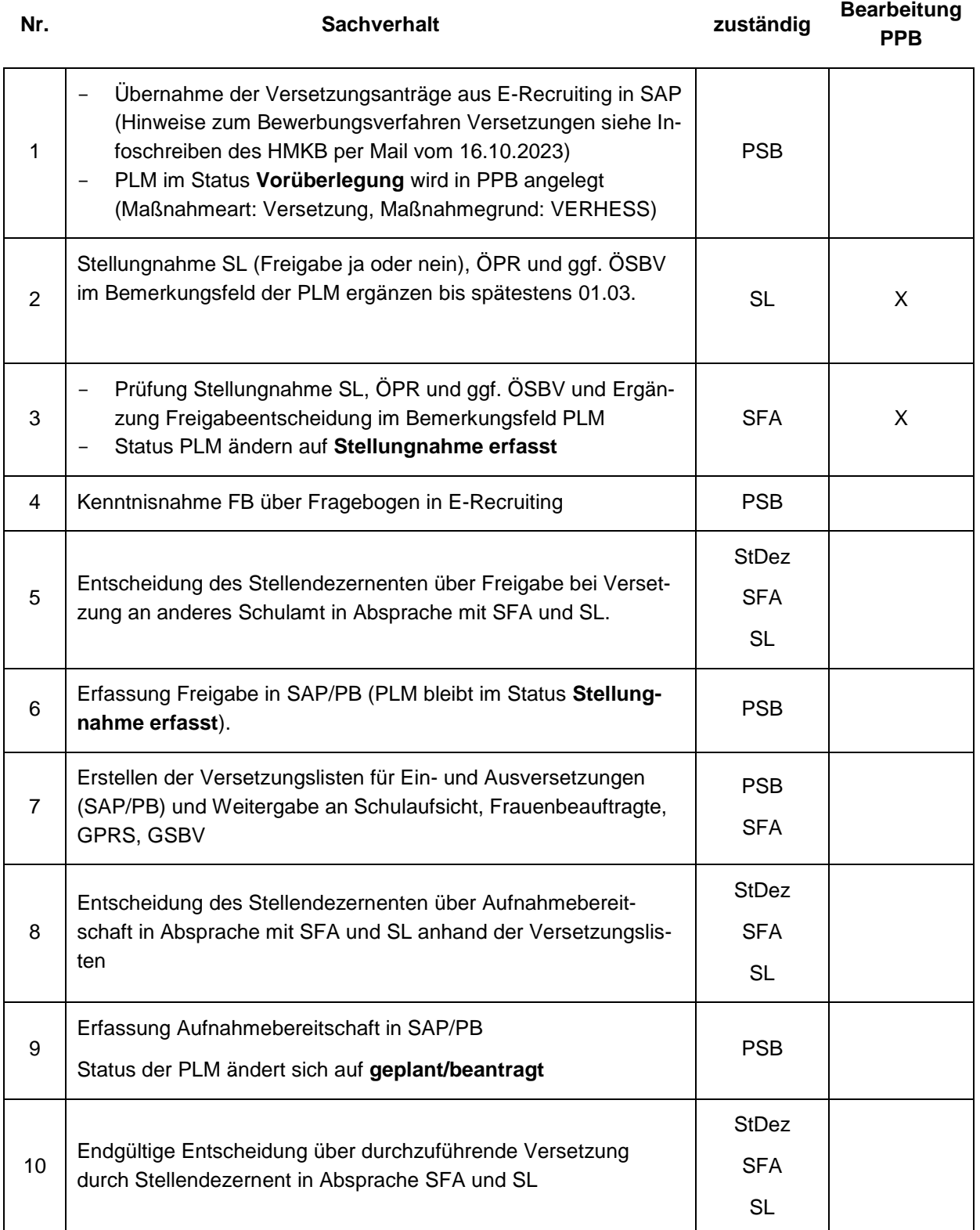

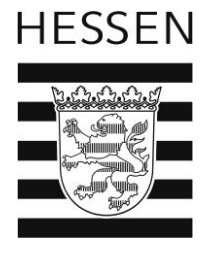

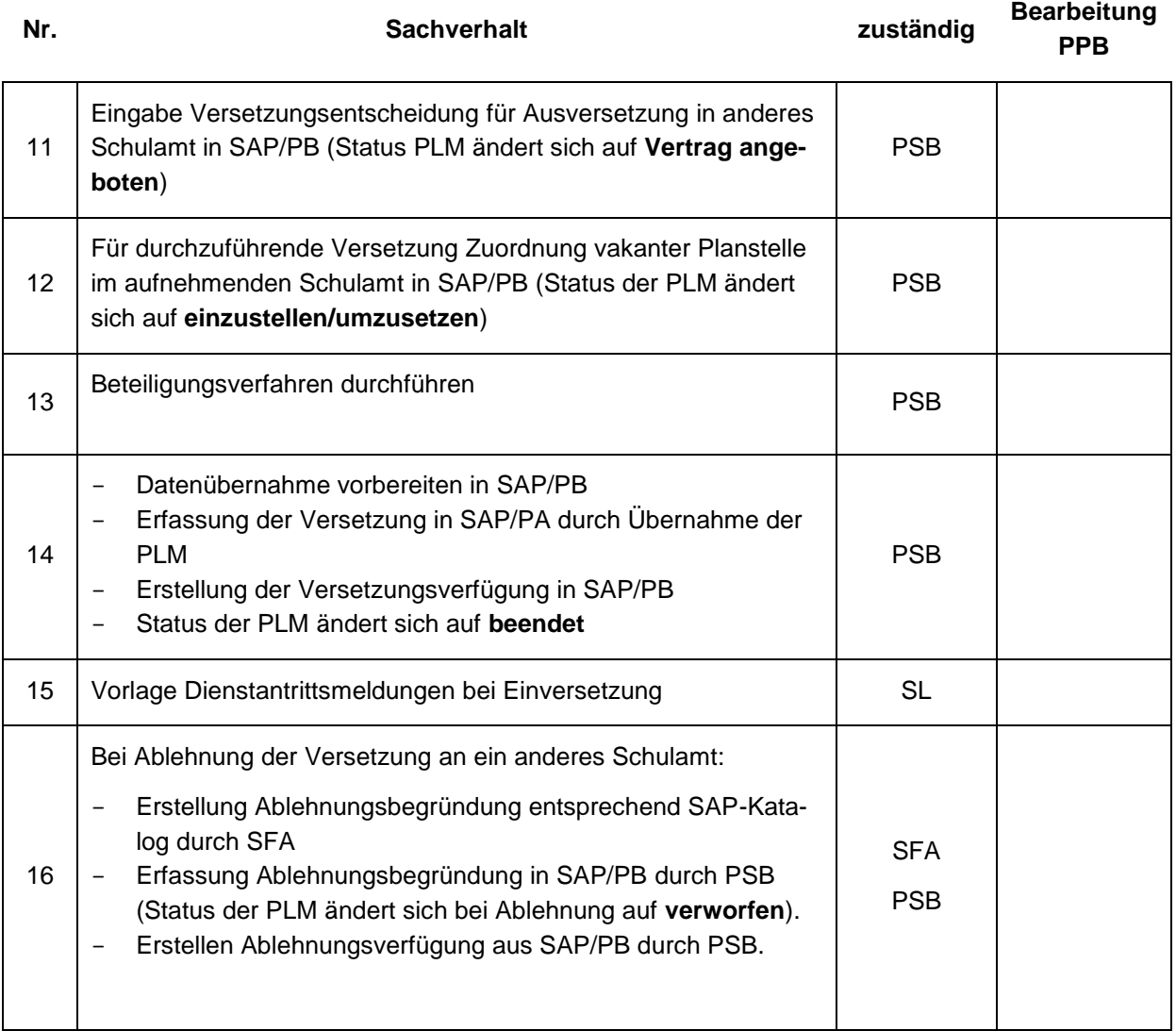

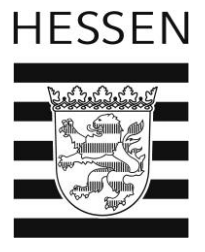

#### **4. Langzeitabwesenheiten**

#### **4.1. Mutterschutz und Beschäftigungsverbot**

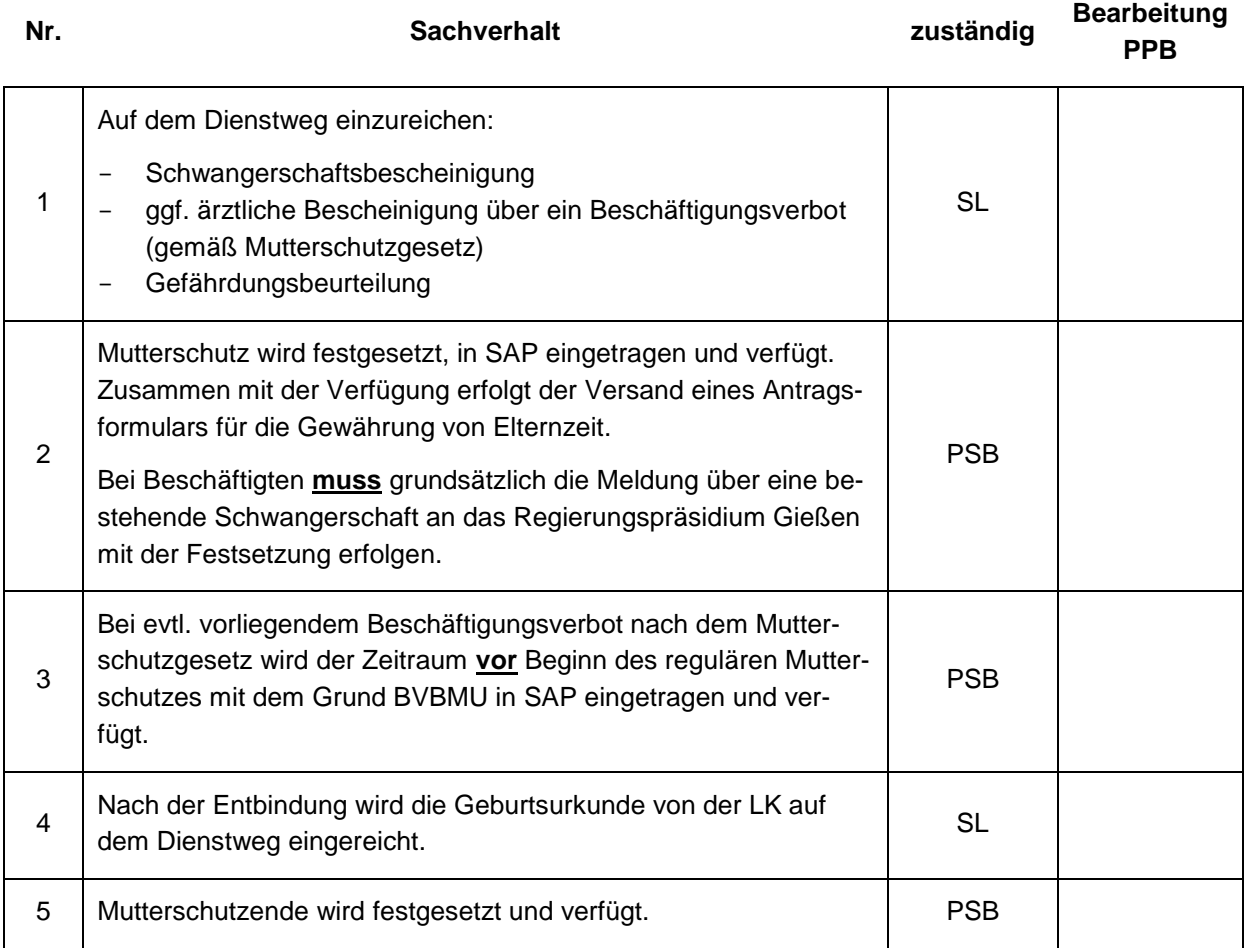

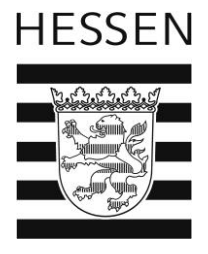

#### **4.2. Elternzeit**

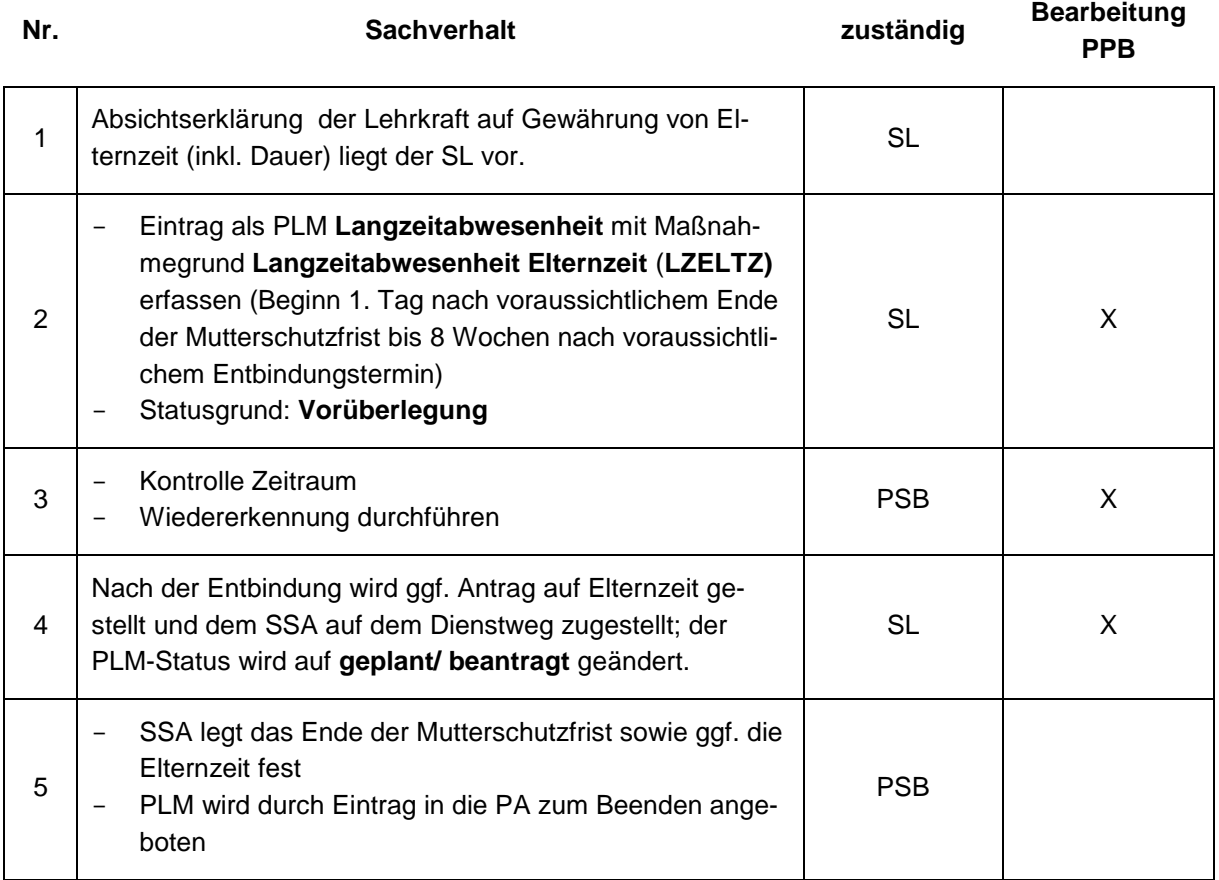

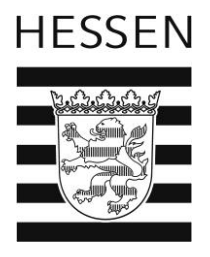

## **4.3. Langzeiterkrankung**

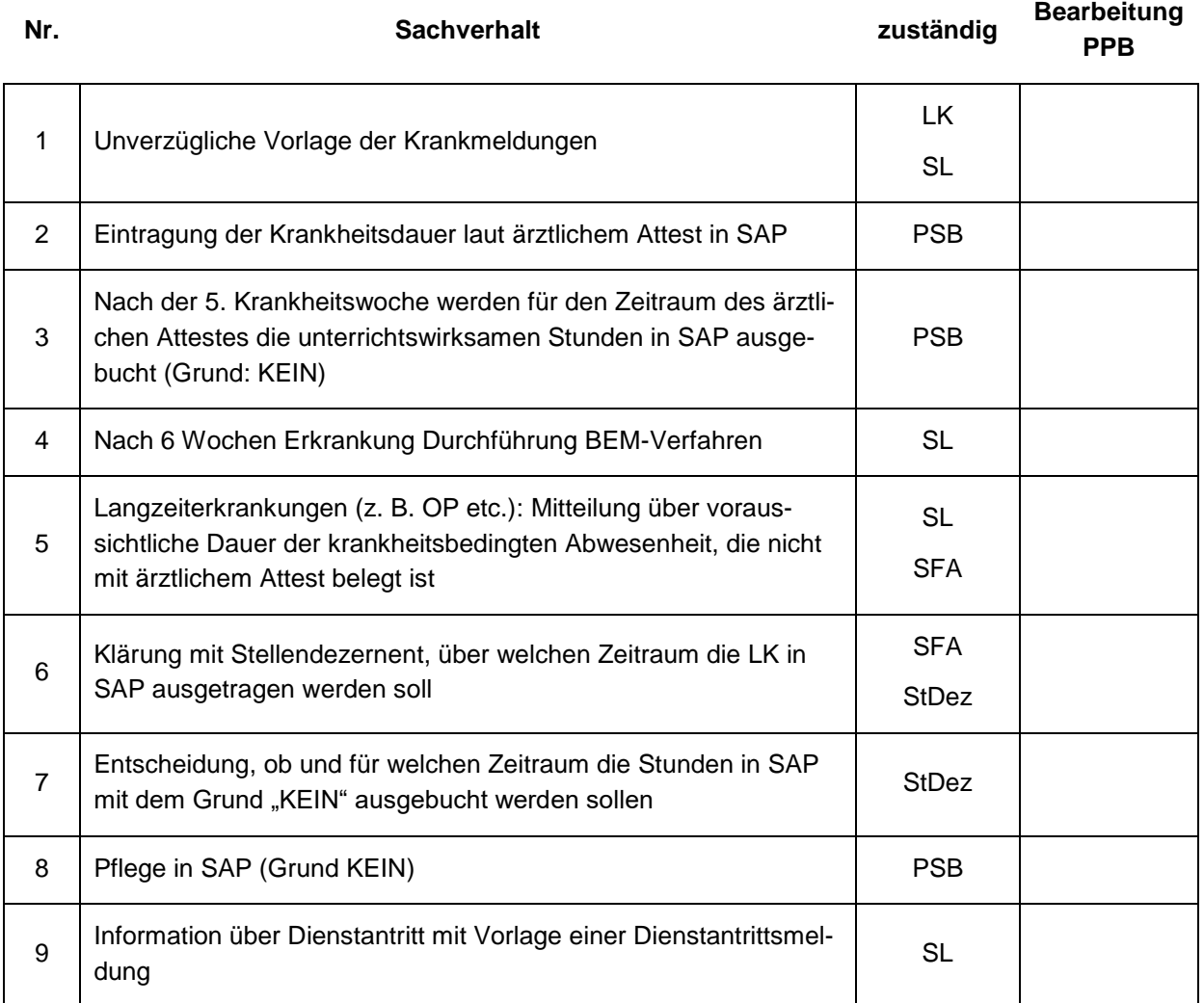

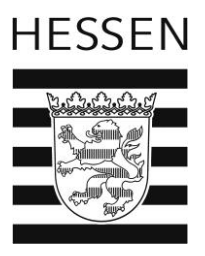

- **5. Änderungen des Beschäftigungsumfangs**
- **5.1. Änderung des Beschäftigungsumfangs innerhalb eines Schuljahres bei verbeamteten bzw. unbefristet beschäftigten Lehrkräften**

Hinweise:

- 1. Eine unterjährige Aufstockung erfolgt nur in Ausnahmefällen.
- 2. "Reguläre" TZ-Anträge sind im Bereich "Formulare" des SSA-Internetauftritts zum Download hinterlegt und bis zum 31.01. auf dem Dienstweg einzureichen. "Reguläre" Teilzeit-Anträge werden nicht in PPB bearbeitet!

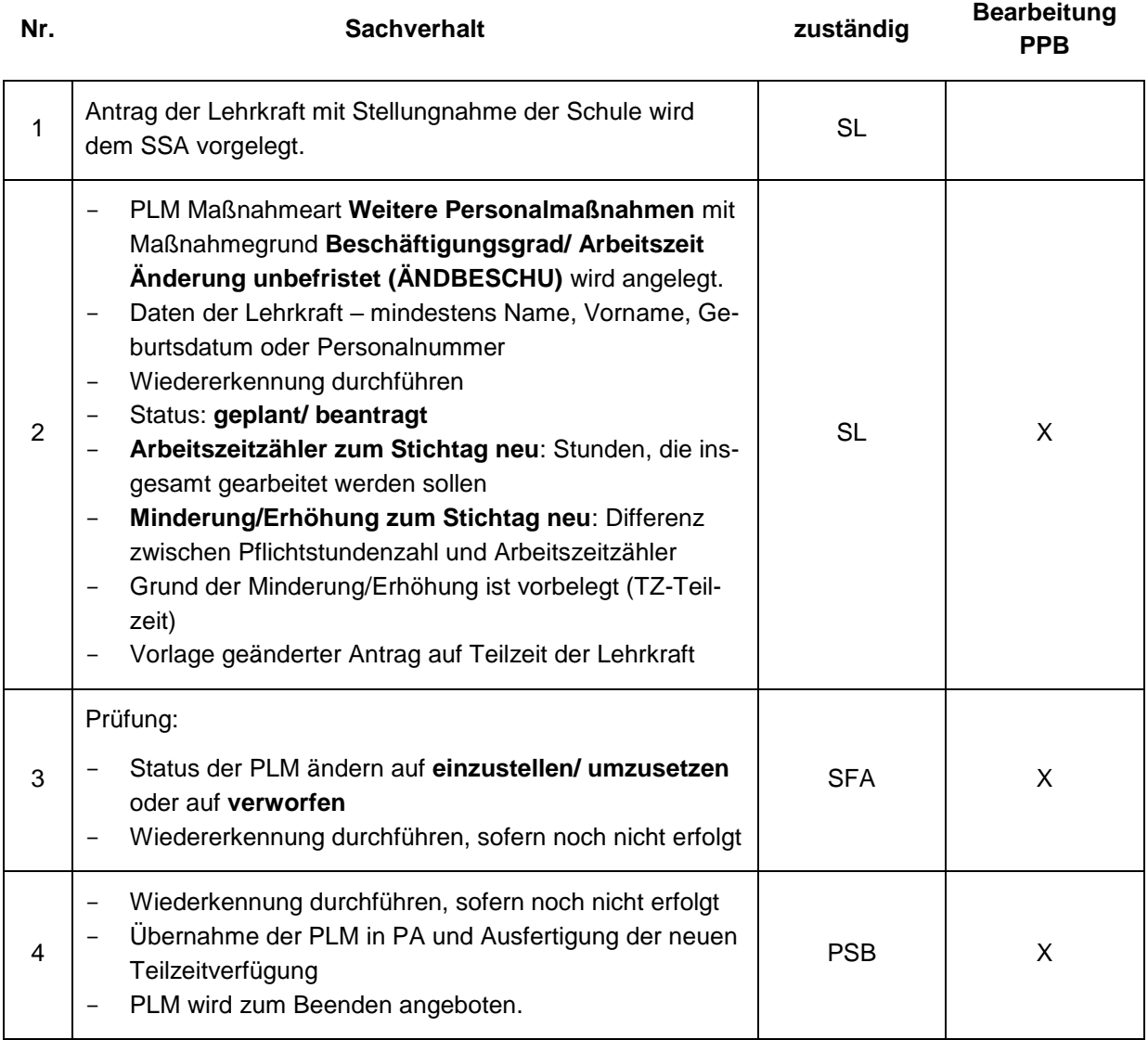

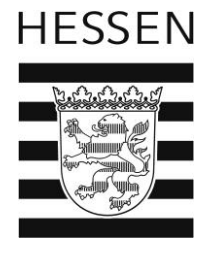

#### **5.2. Befristeter Vertrag: Vertragsaufstockung (***Beispiel siehe Anlage***)**

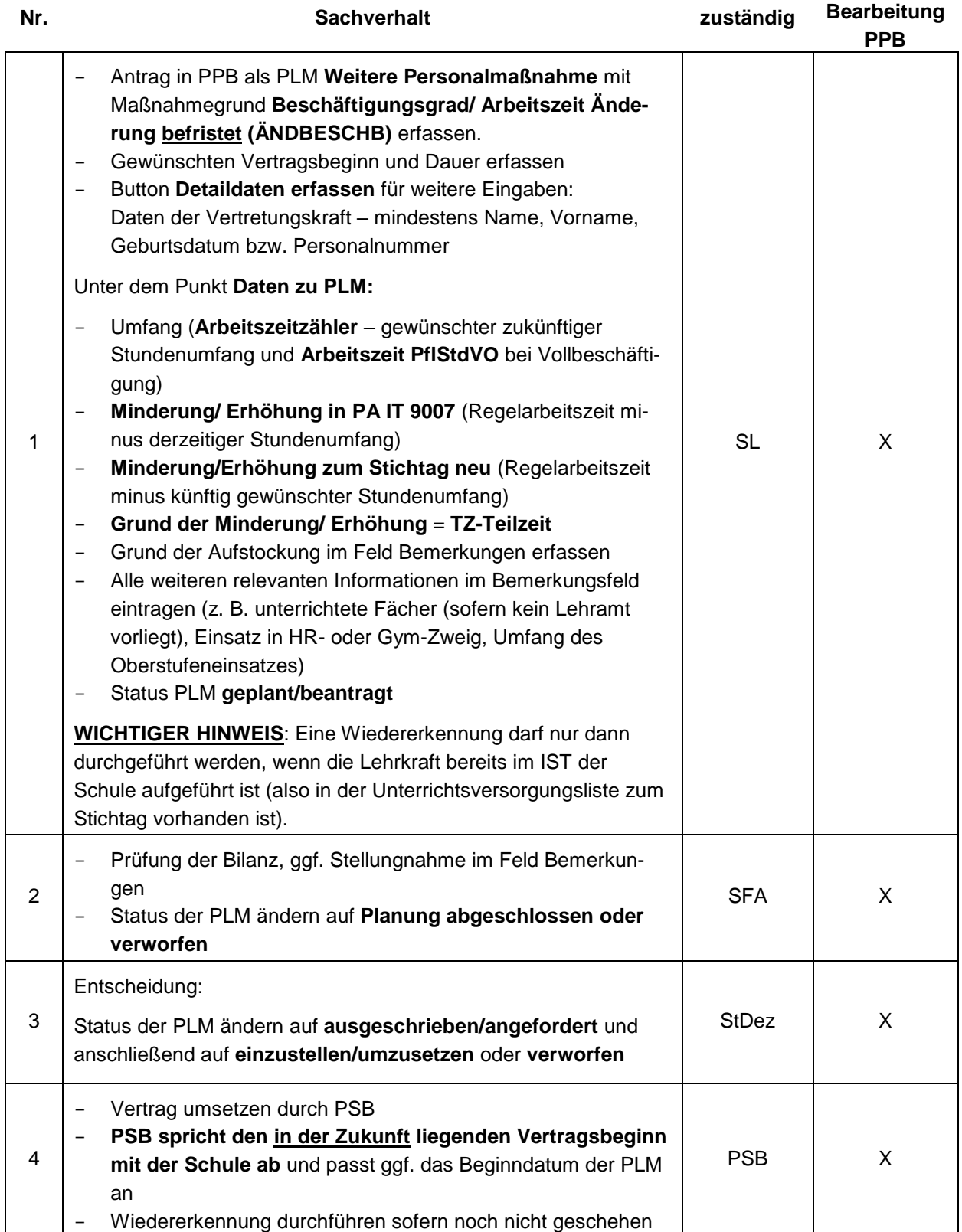

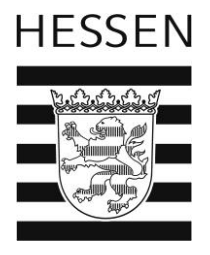

#### **5.3. Mehrarbeit**

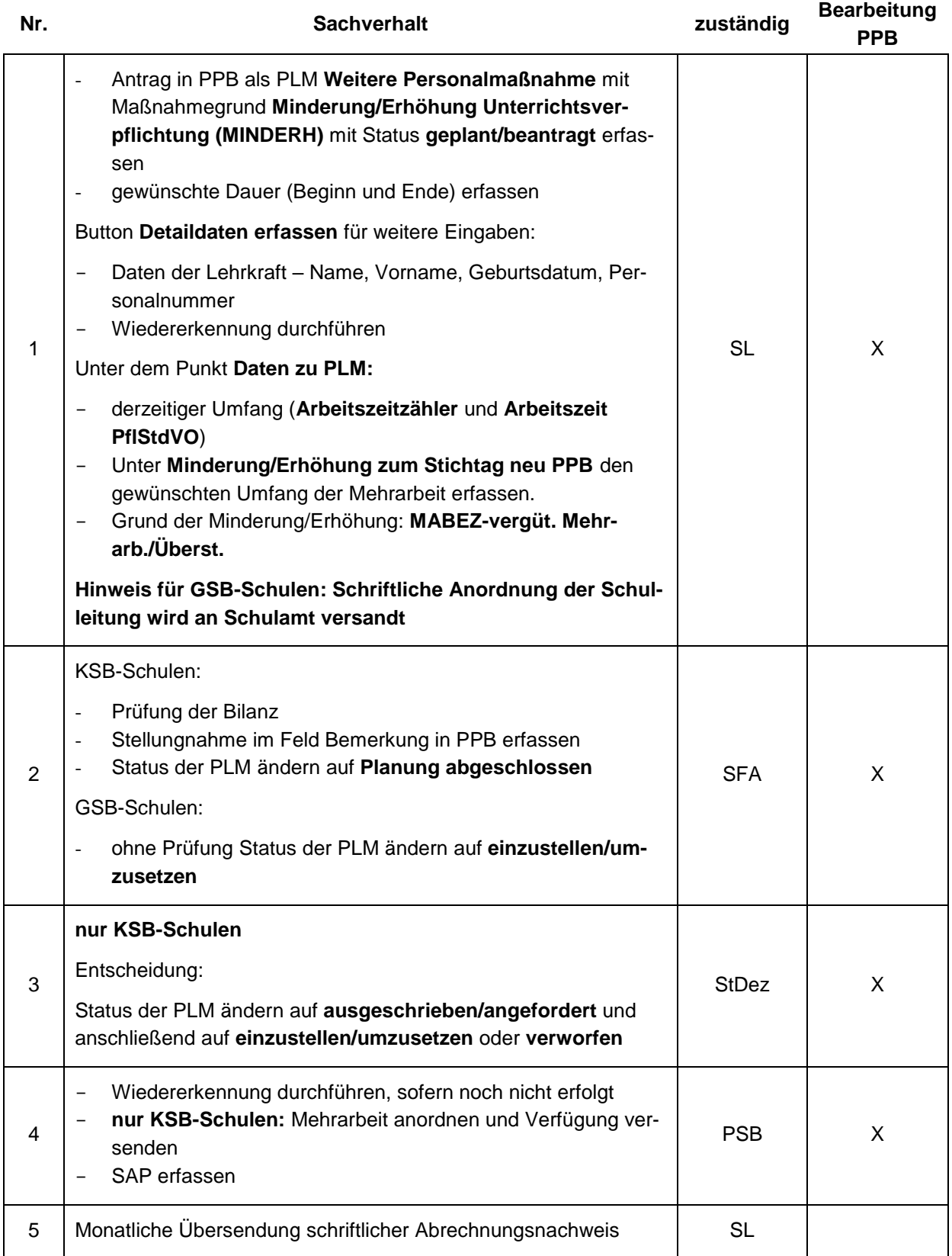

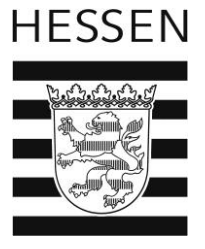

#### **5.4. Zusätzlicher Unterricht Lehrkraft im Vorbereitungsdienst (LiV)**

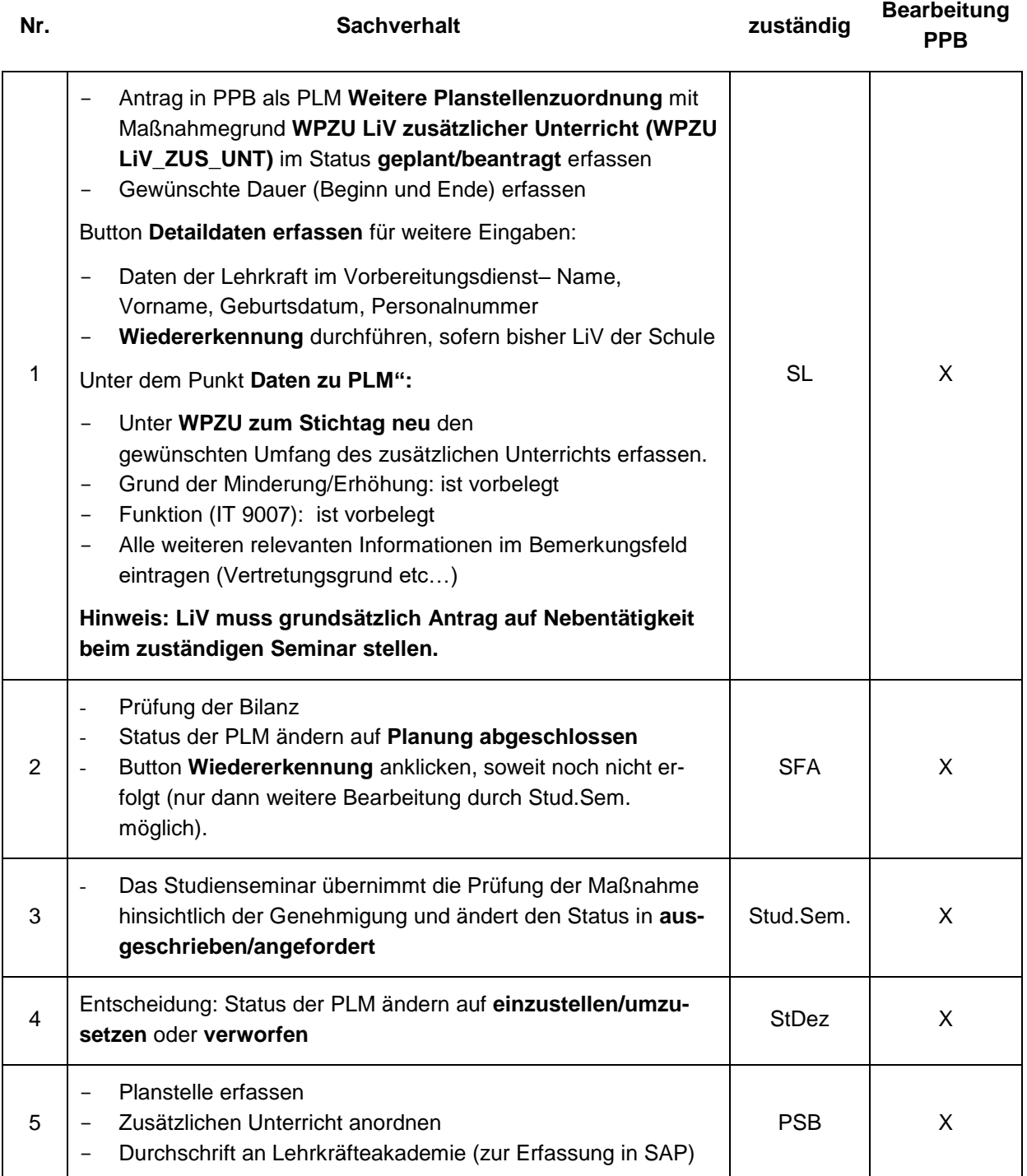

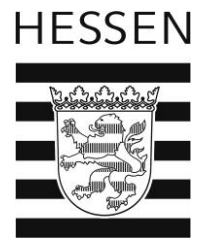

#### **6. Häuslicher Sonderunterricht**

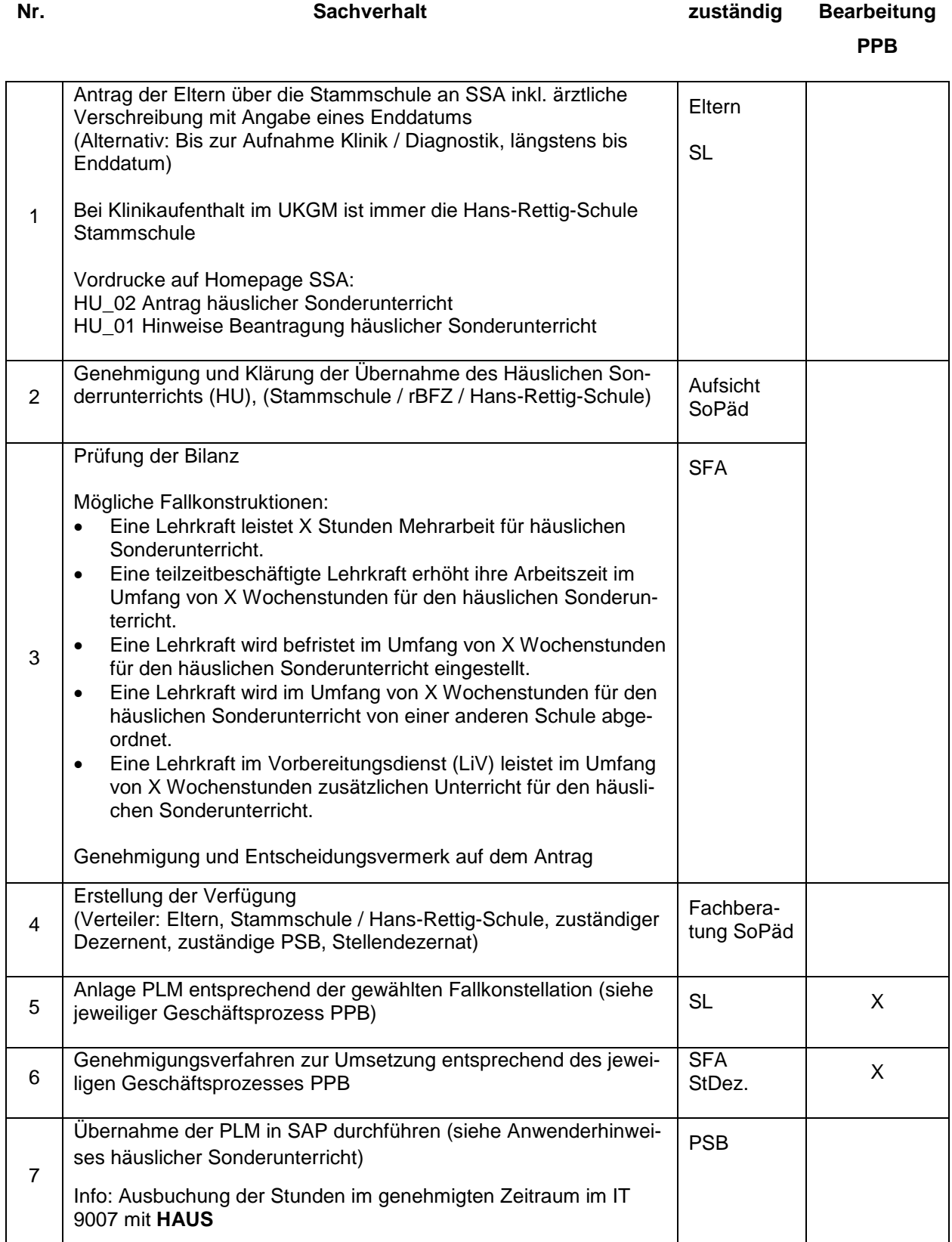

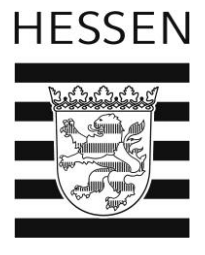

#### **7. Abkürzungsverzeichnis**

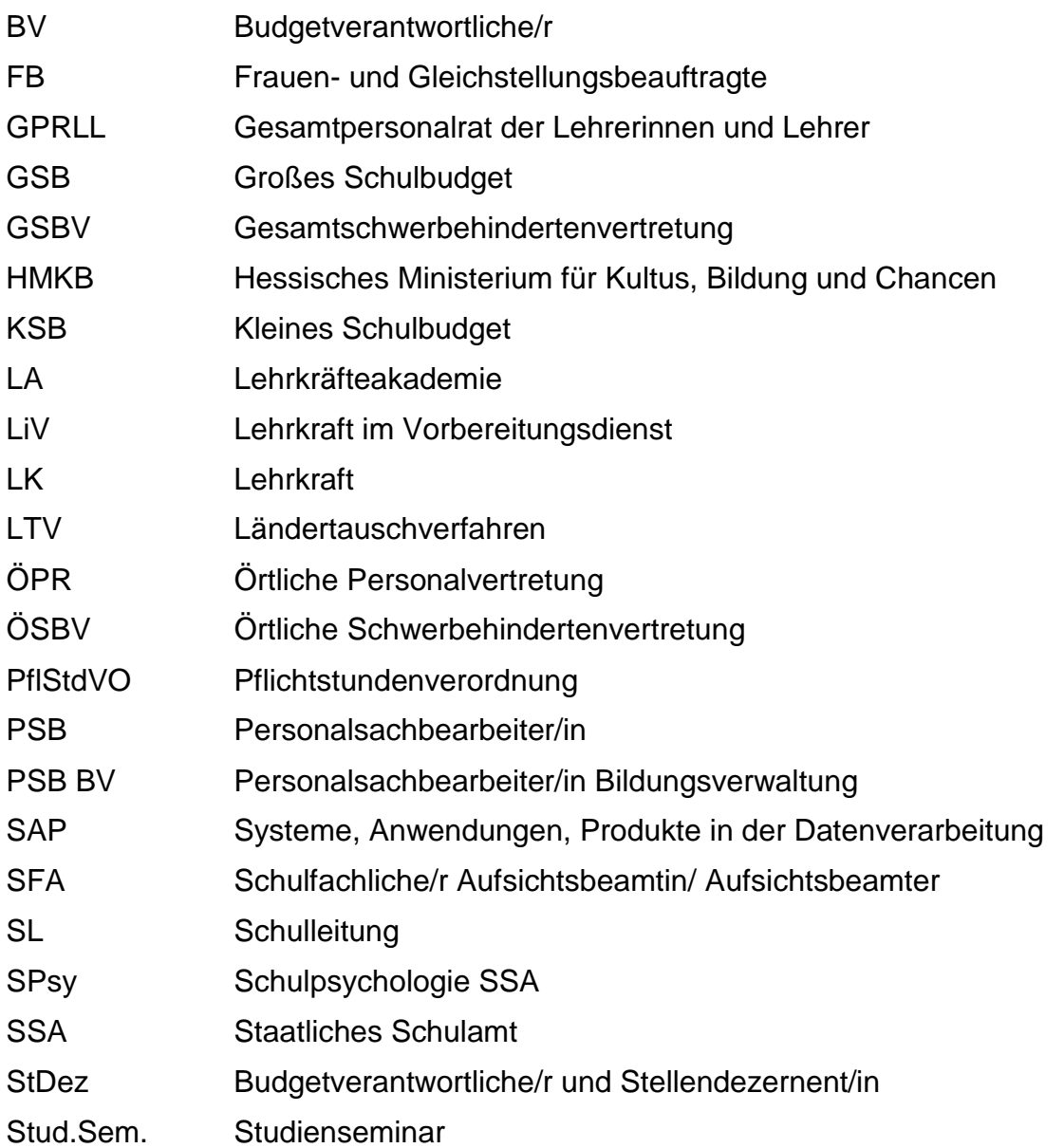

#### **Sachverhalt:**

#### Aufstockung eines vorhandenen befristeten TVH Bisheriger Vertrag 10,00 Wochenstunden, ab 05.02.2024 neu 18,00 Wochenstunden

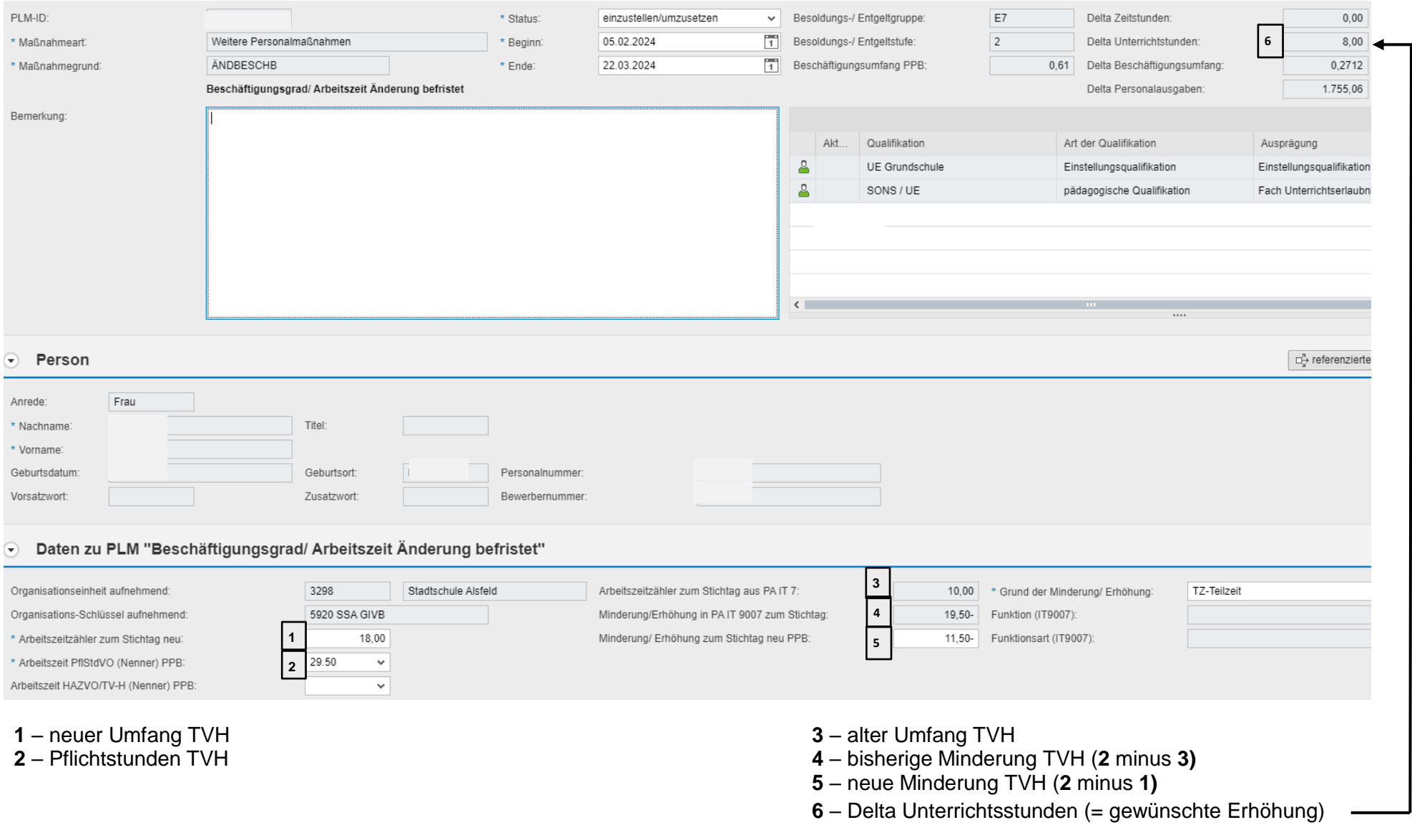